<span id="page-0-0"></span>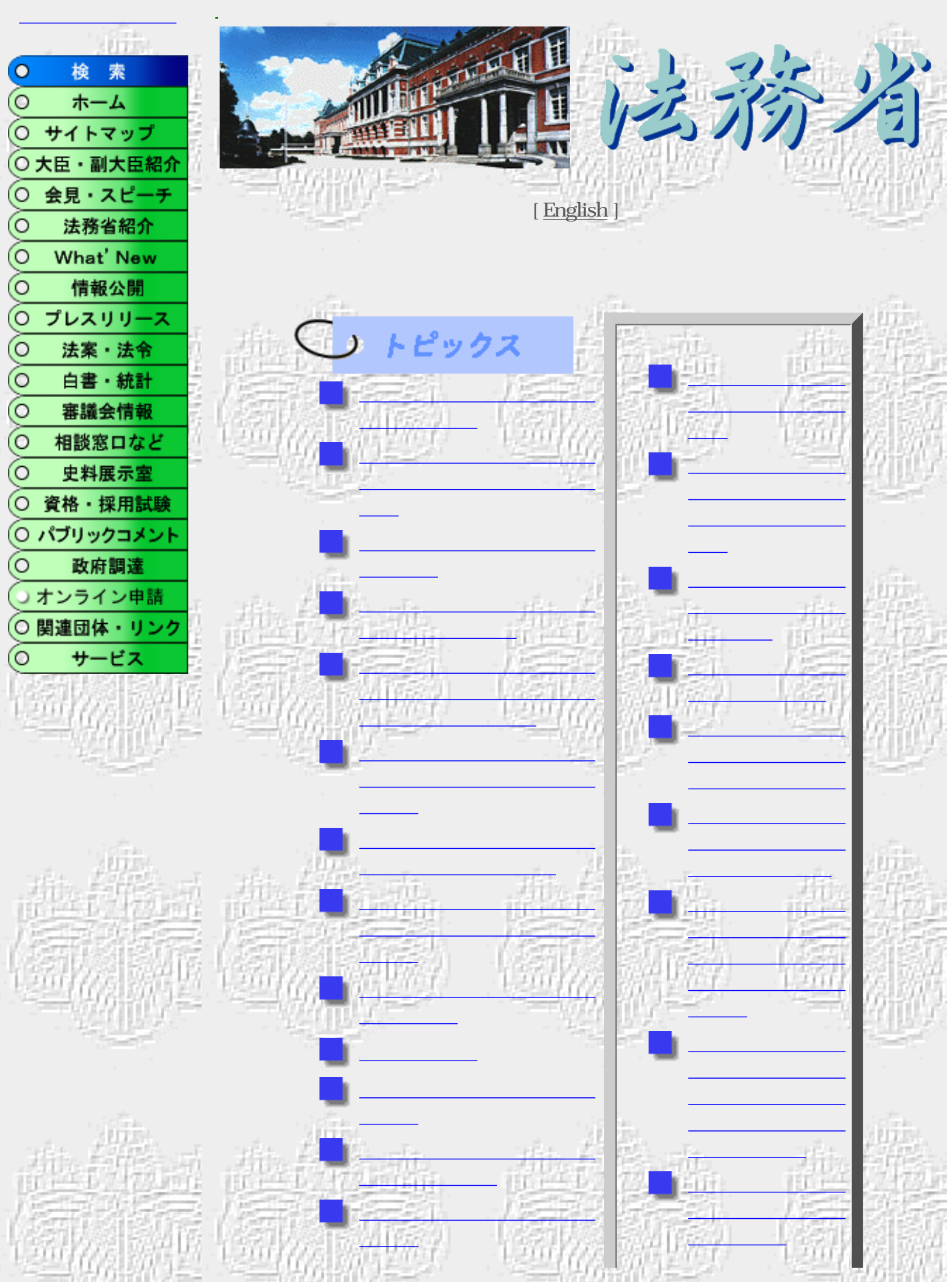

http://www.moj.go.jp/ (1/2)2004/01/10 18:29:56

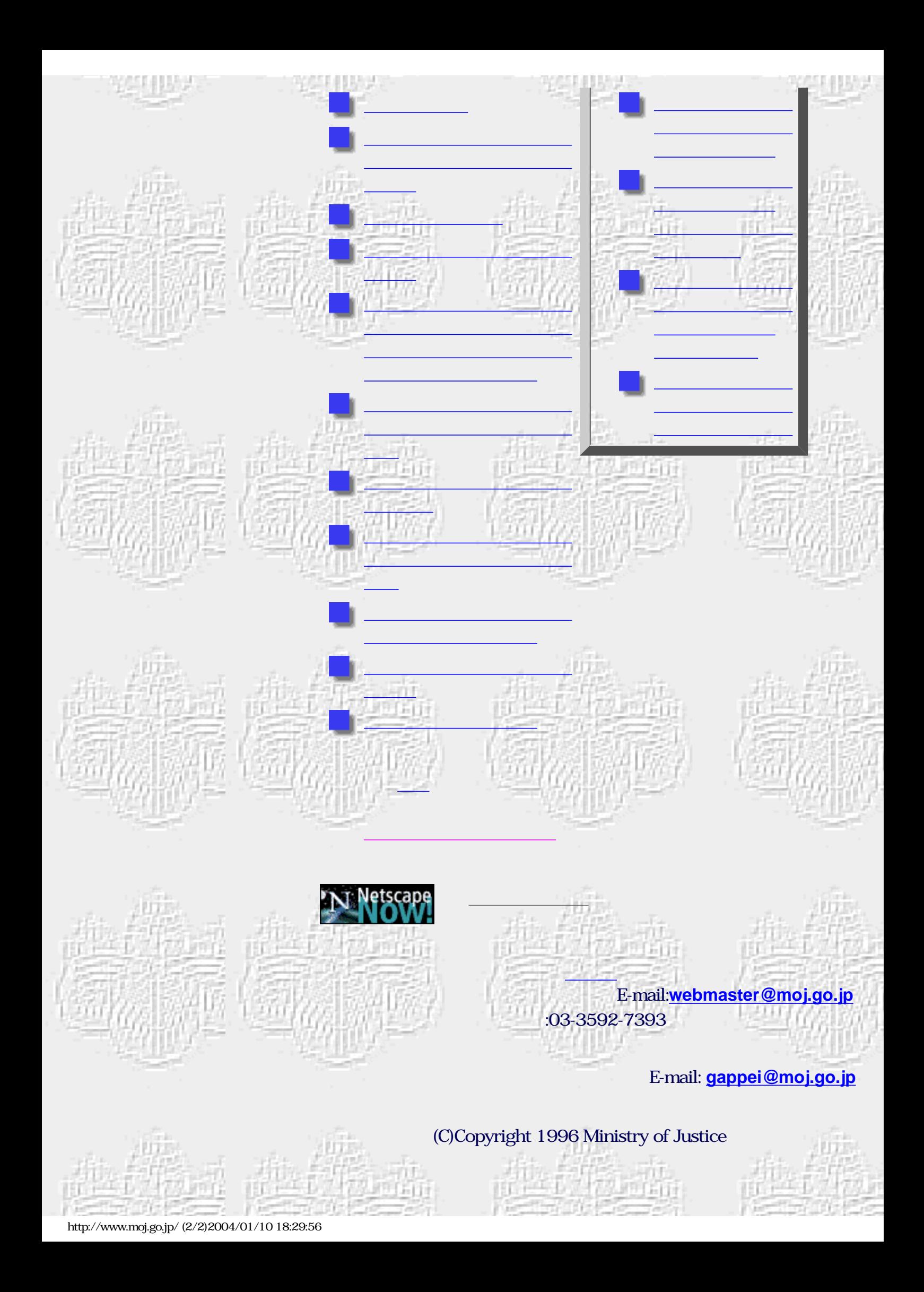

<span id="page-2-0"></span>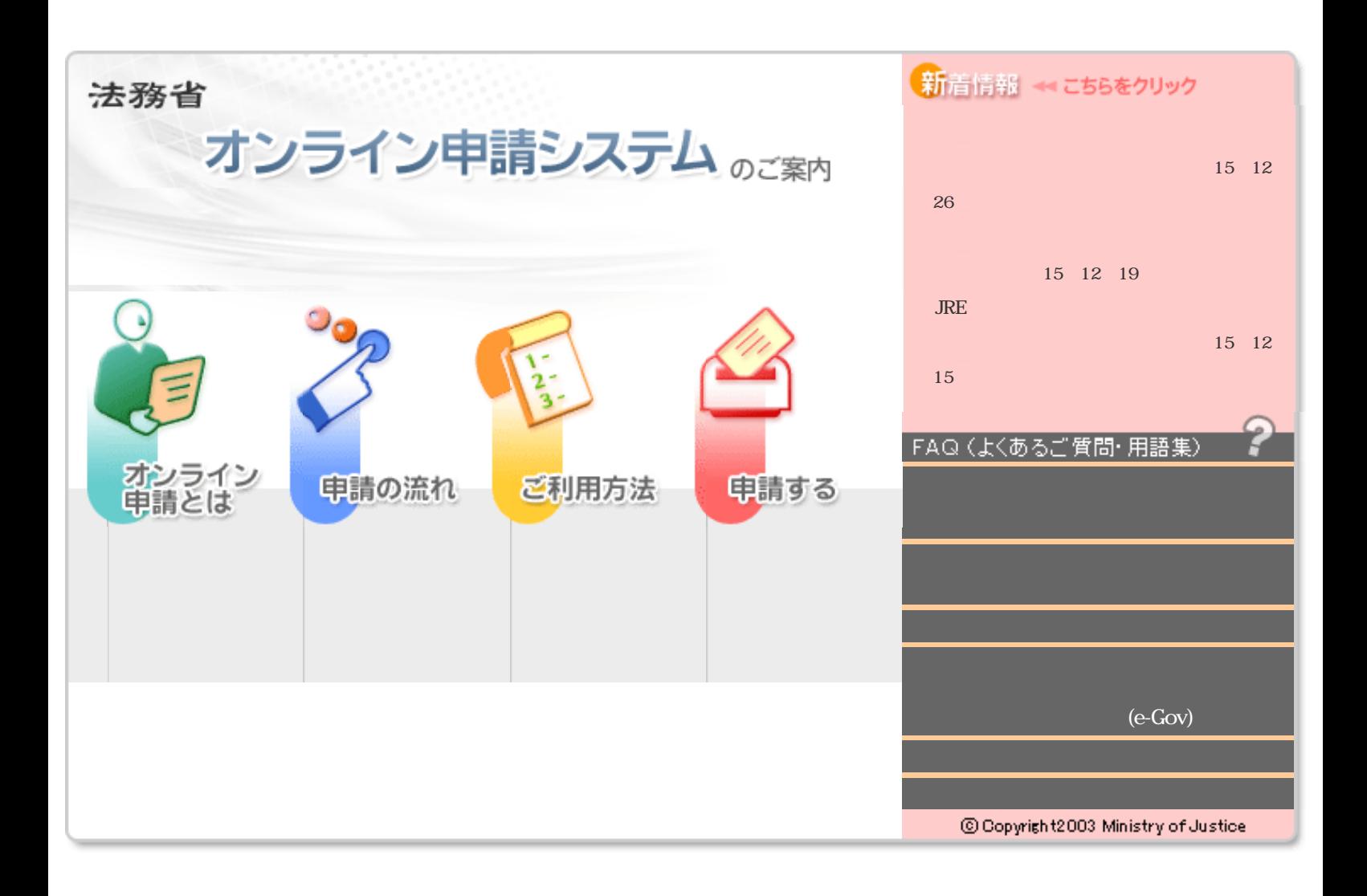

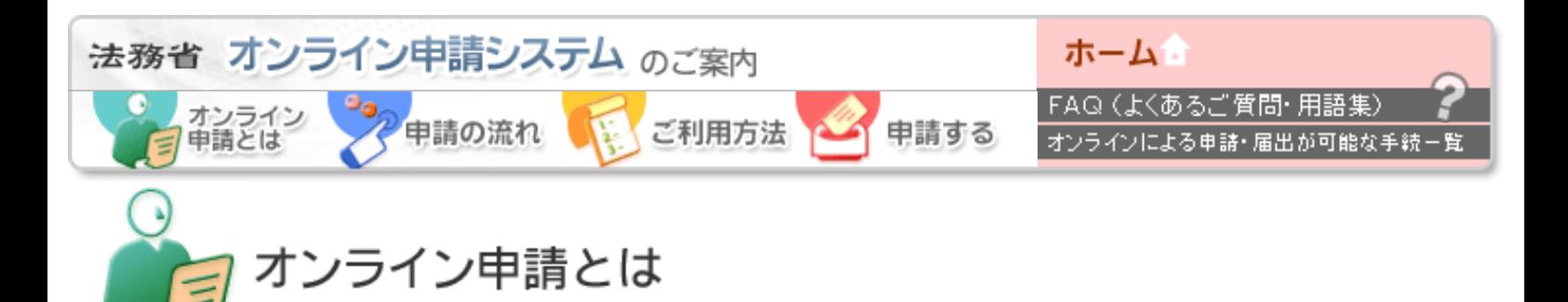

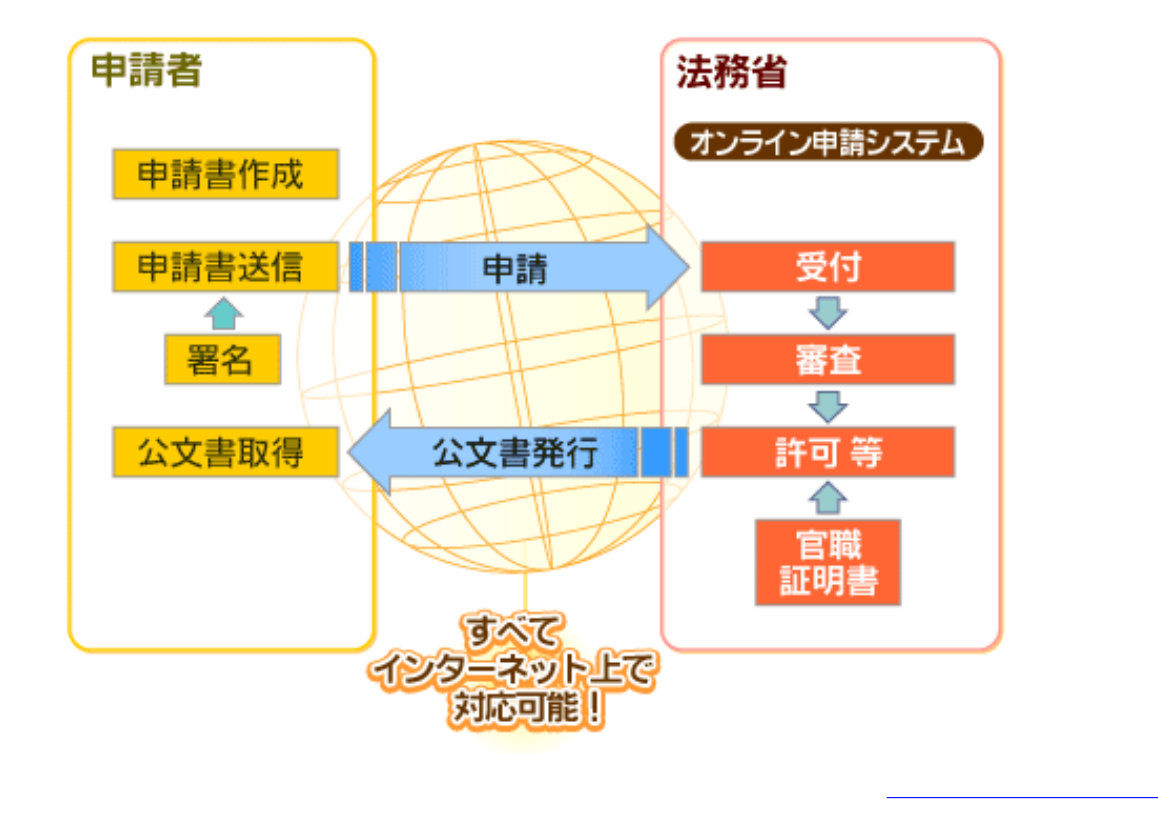

 $\leftarrow$ 

<span id="page-4-0"></span>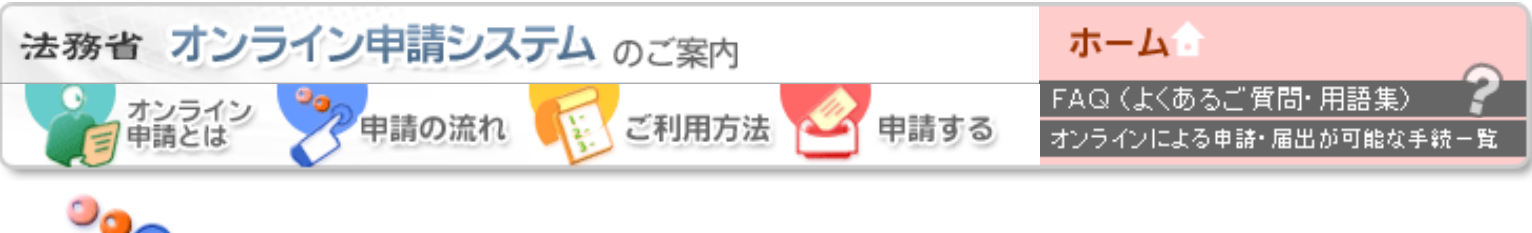

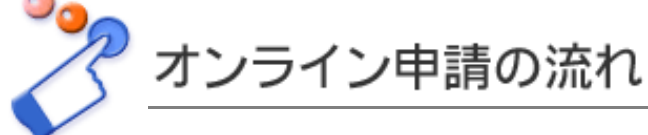

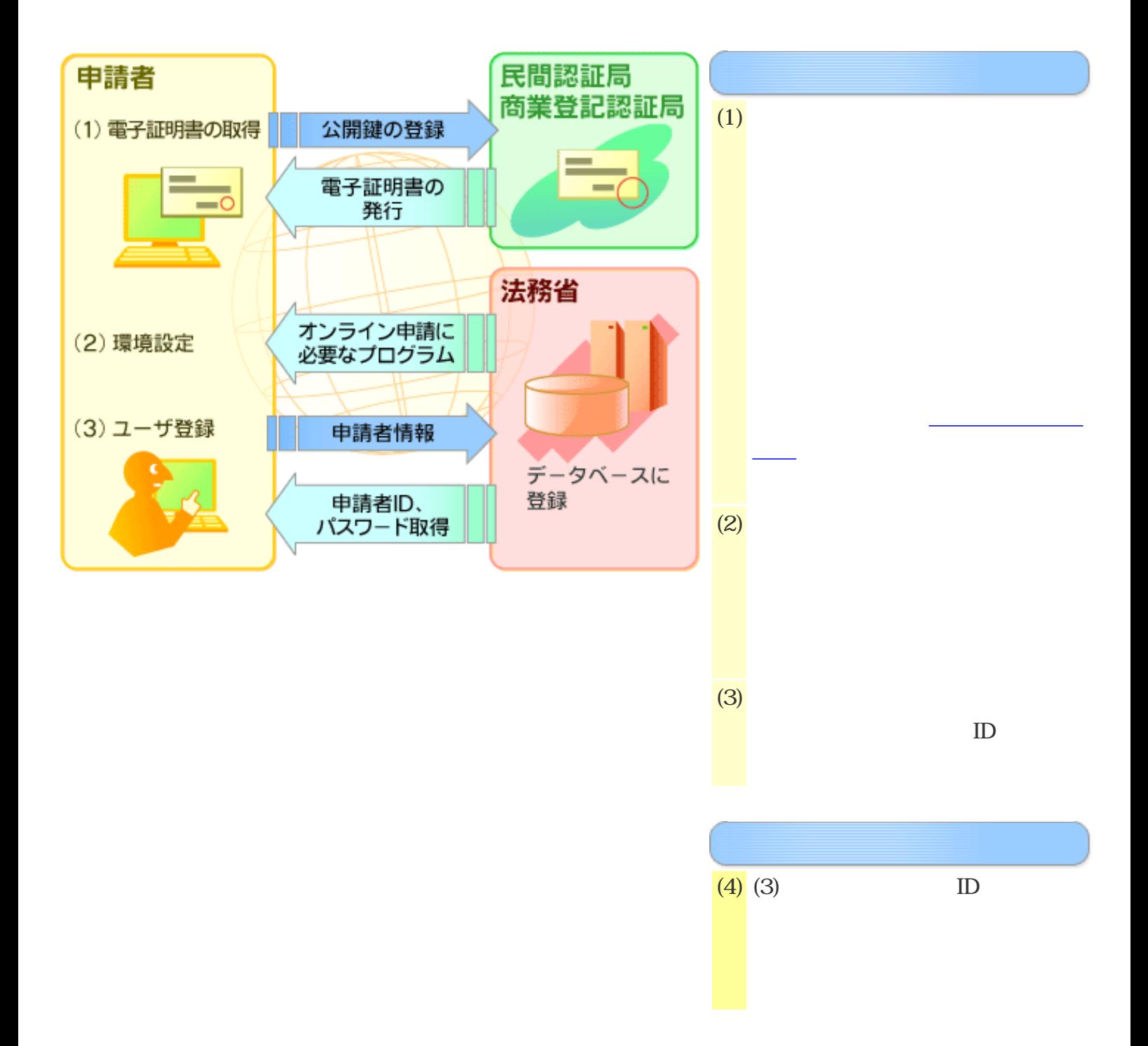

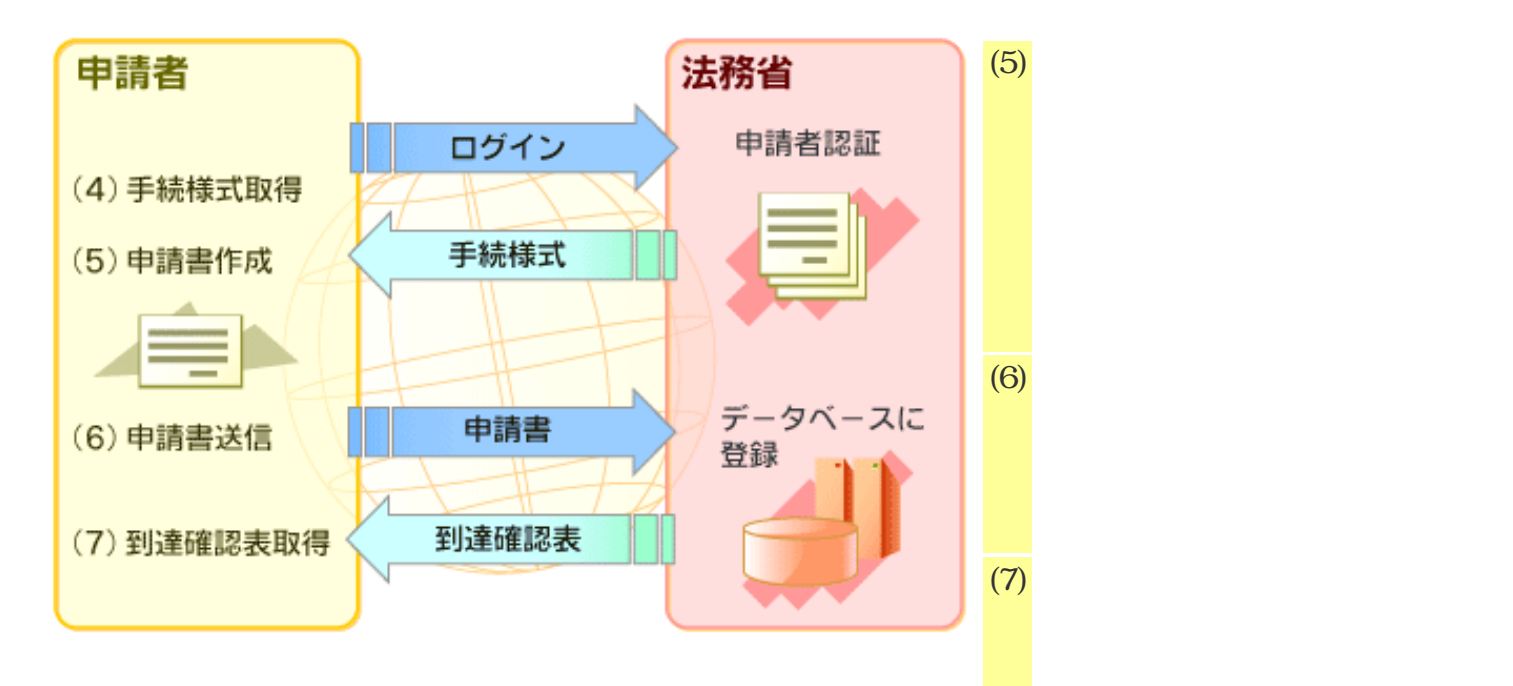

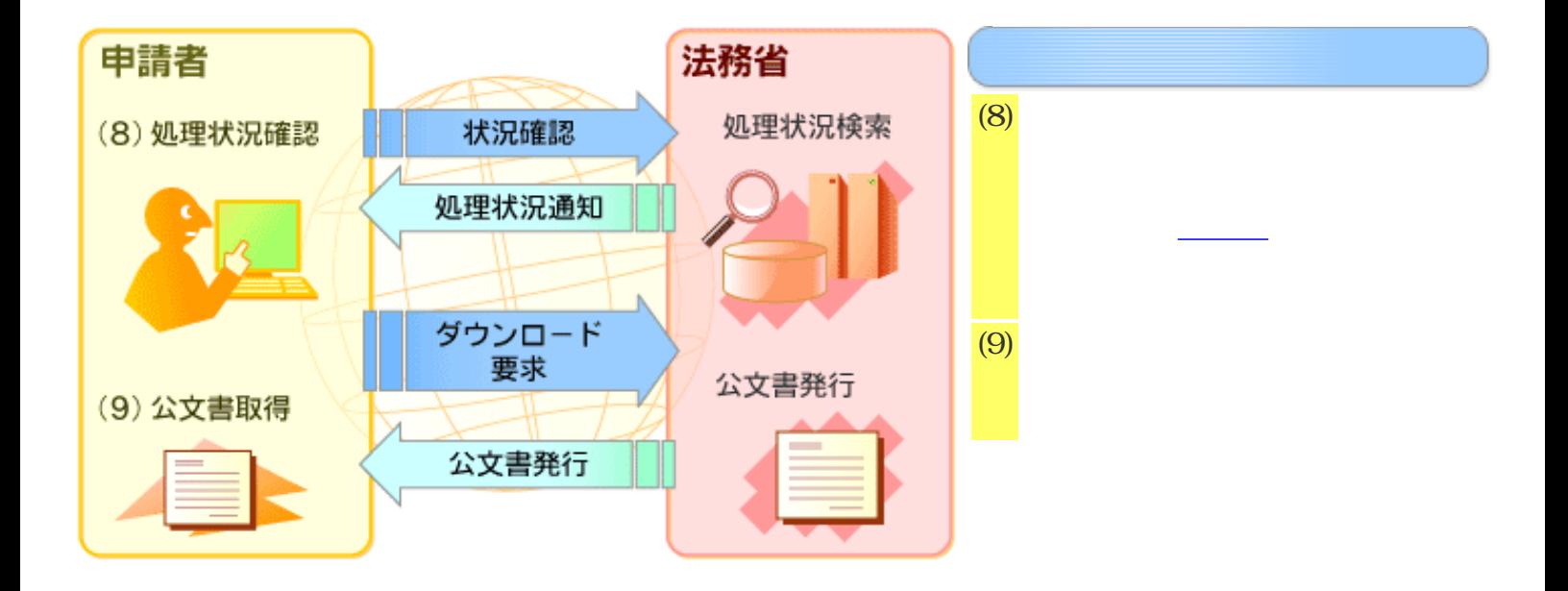

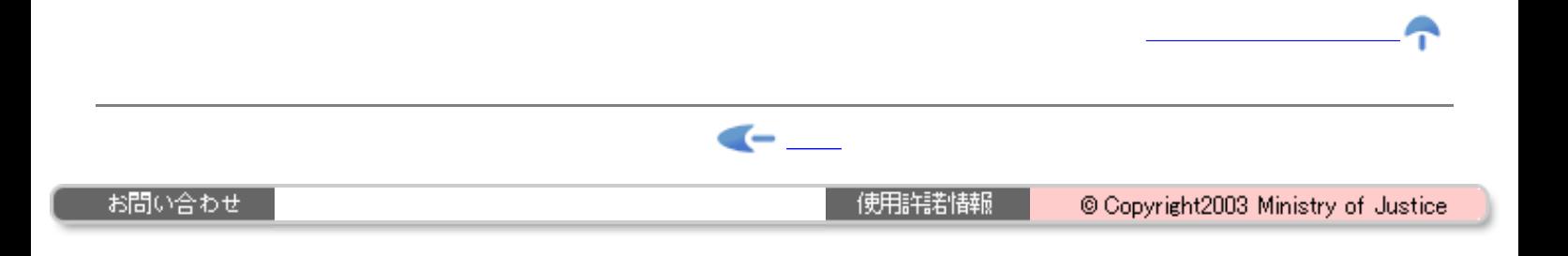

<span id="page-6-0"></span>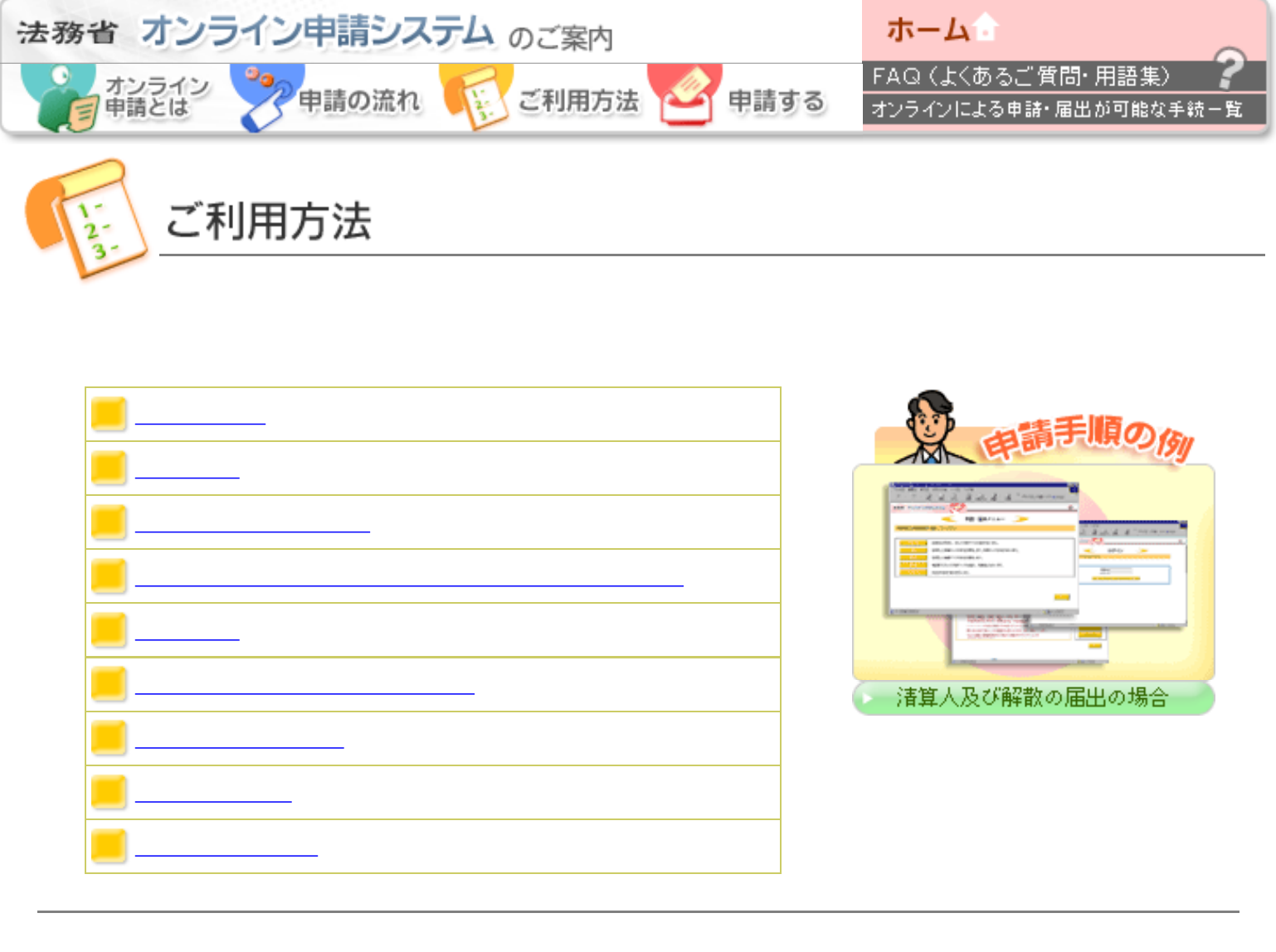

 $\leftarrow$ 

お問い合わせ

使用詳細

@ Copyright2003 Ministry of Justice

<span id="page-7-0"></span>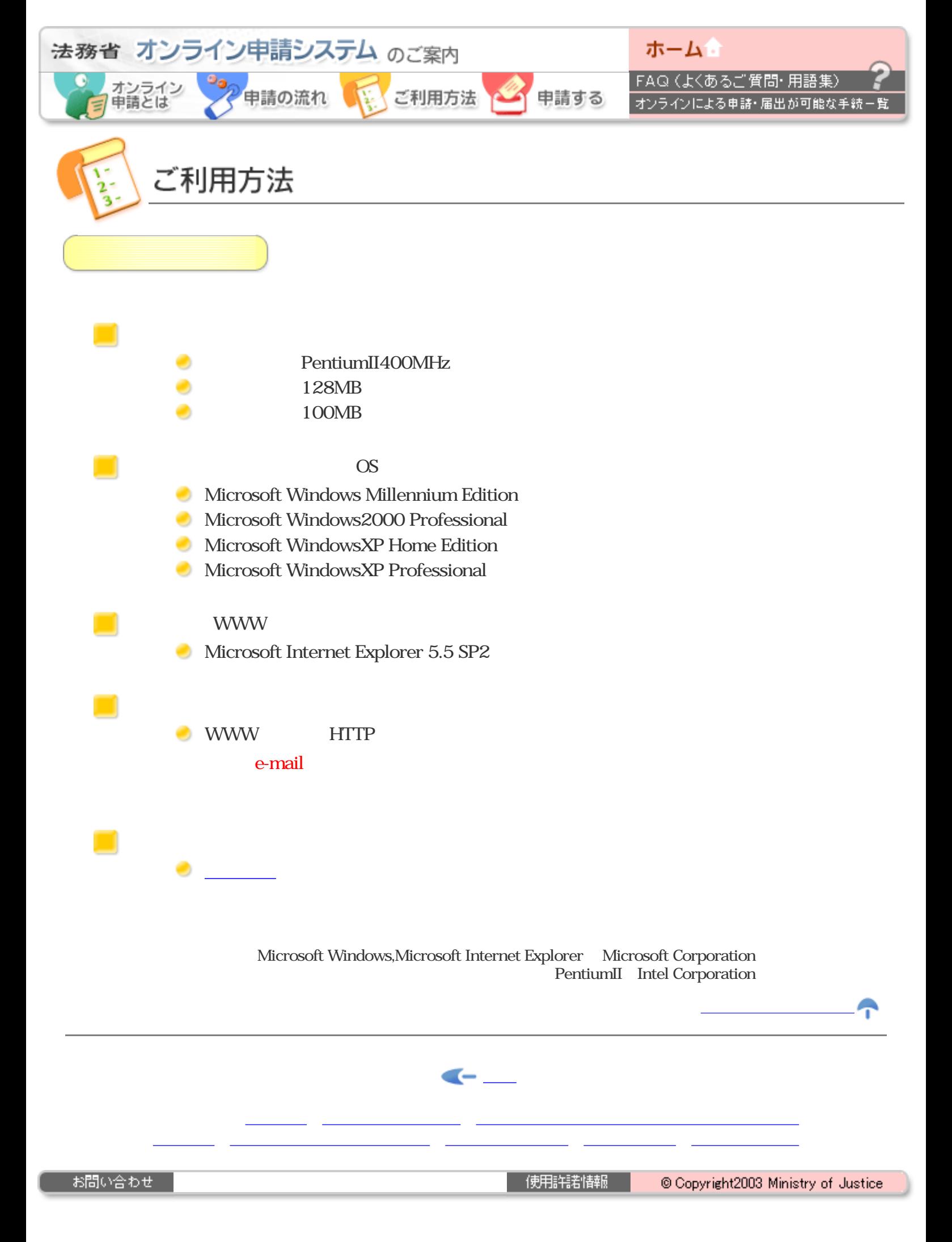

<span id="page-8-0"></span>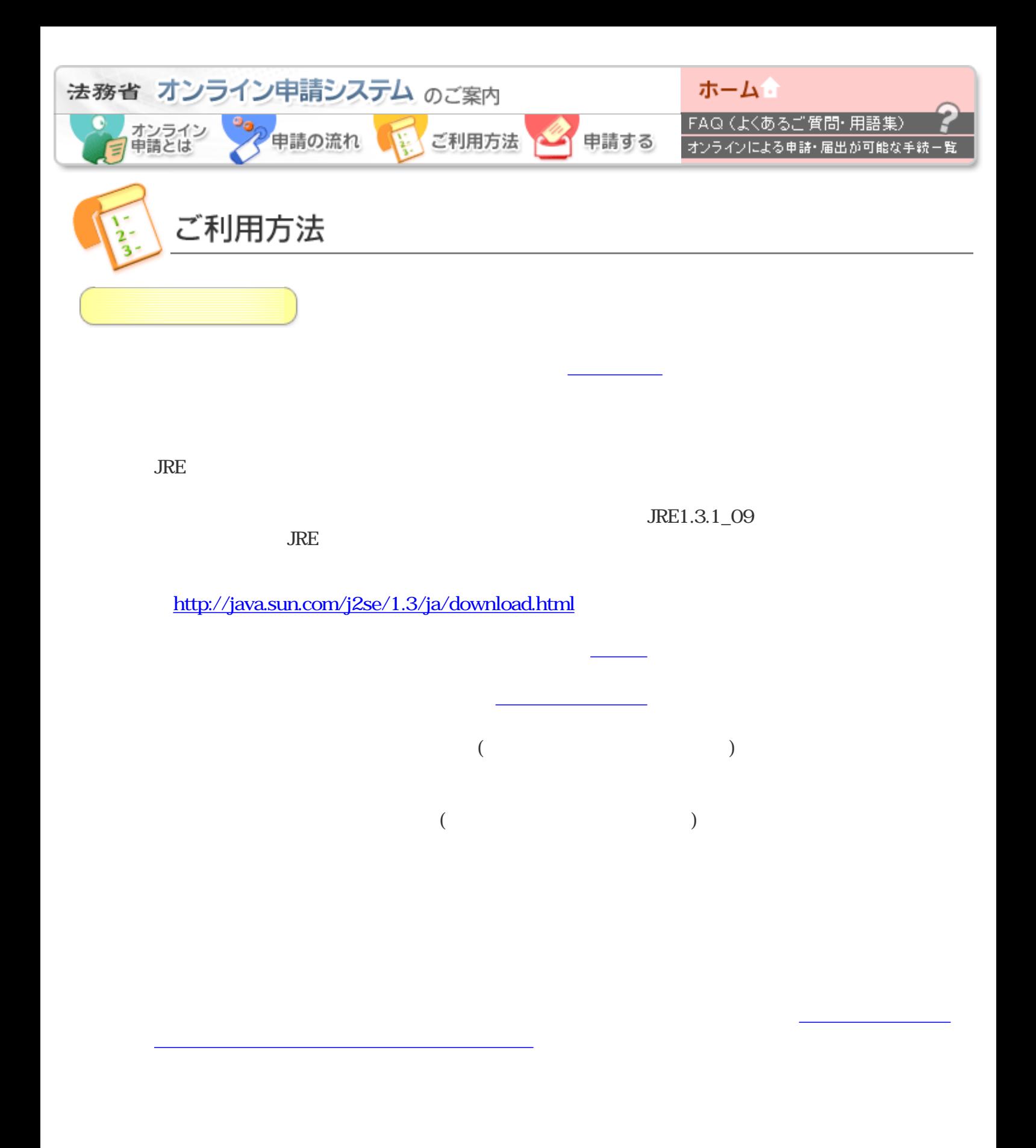

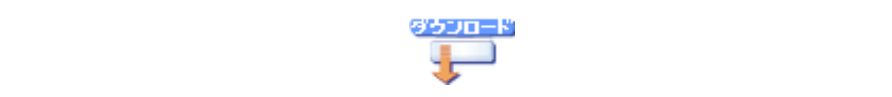

ダウンロードしたプログラムのインストール方法については、項番6において取得する「申請

なお、インストールする前に利用するパソコンが[、ご利用環境](#page-7-0)に記載されている条件を満たし

電子証明書の取得方法などの詳細は、[電子証明書取得方法を](#page-10-0)ご参照ください。

「<mark>」」ということになることになっている。</mark>のページからユーザ登録を行ってください。

 $BCA$ 

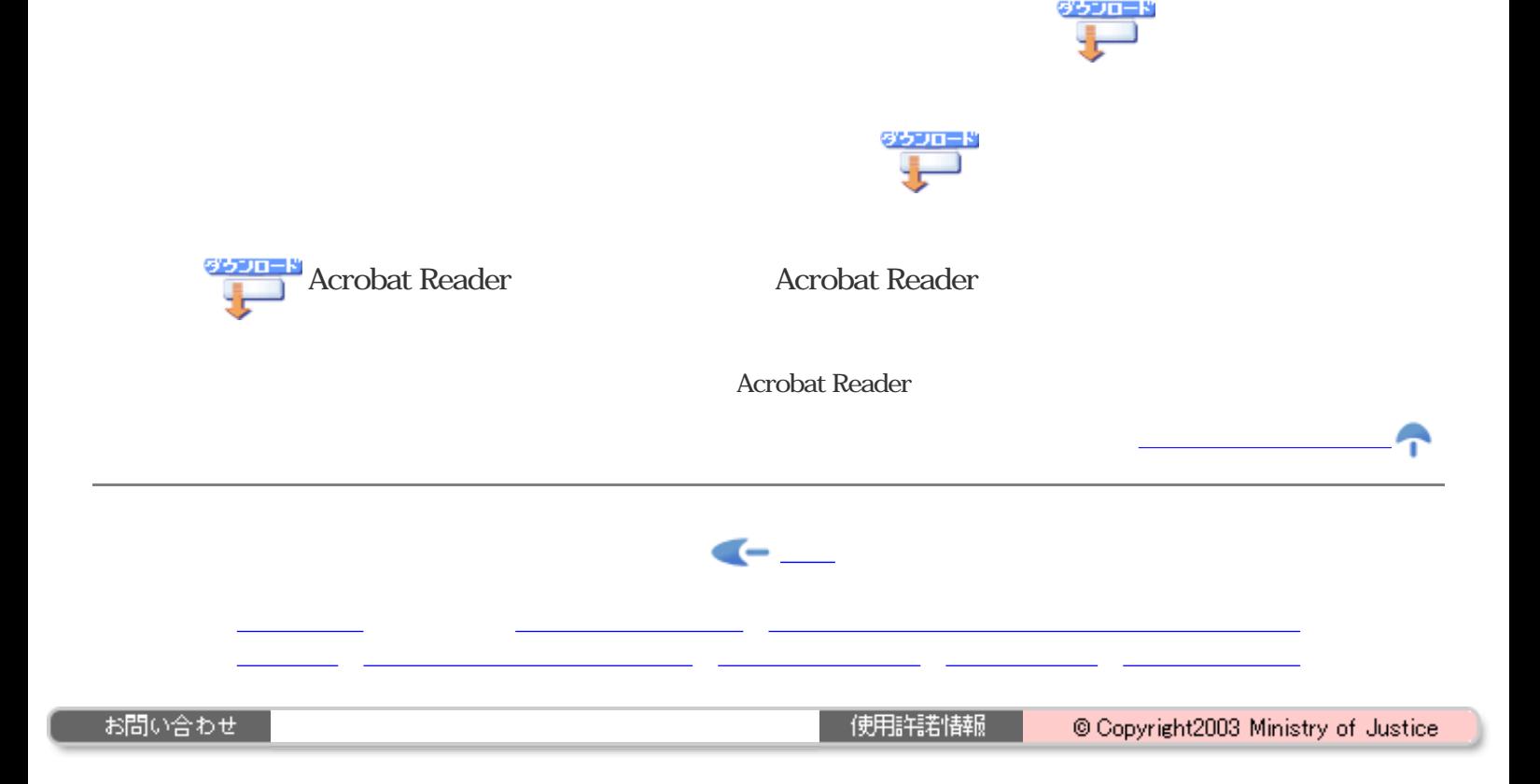

<span id="page-10-0"></span>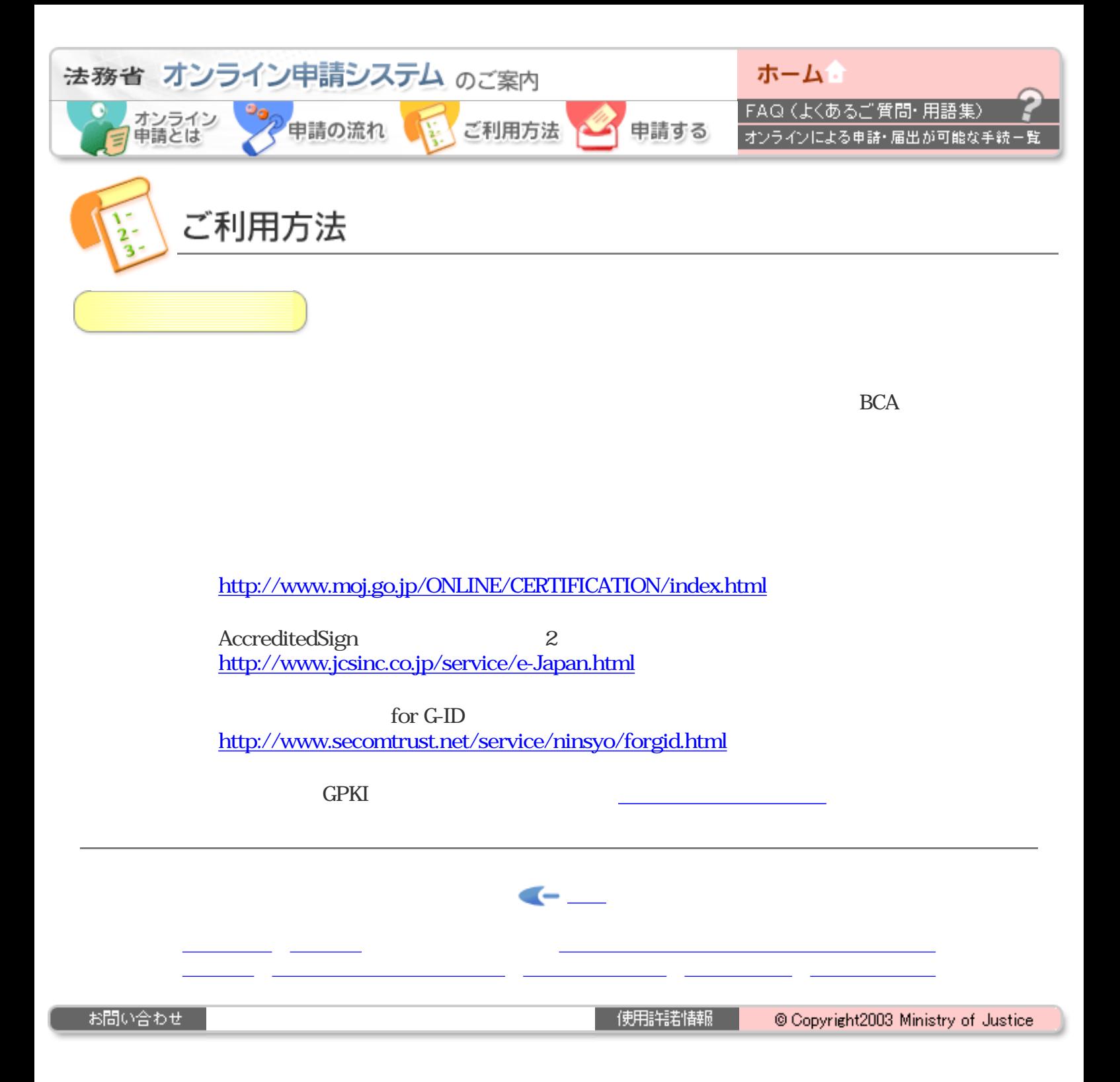

<span id="page-11-0"></span>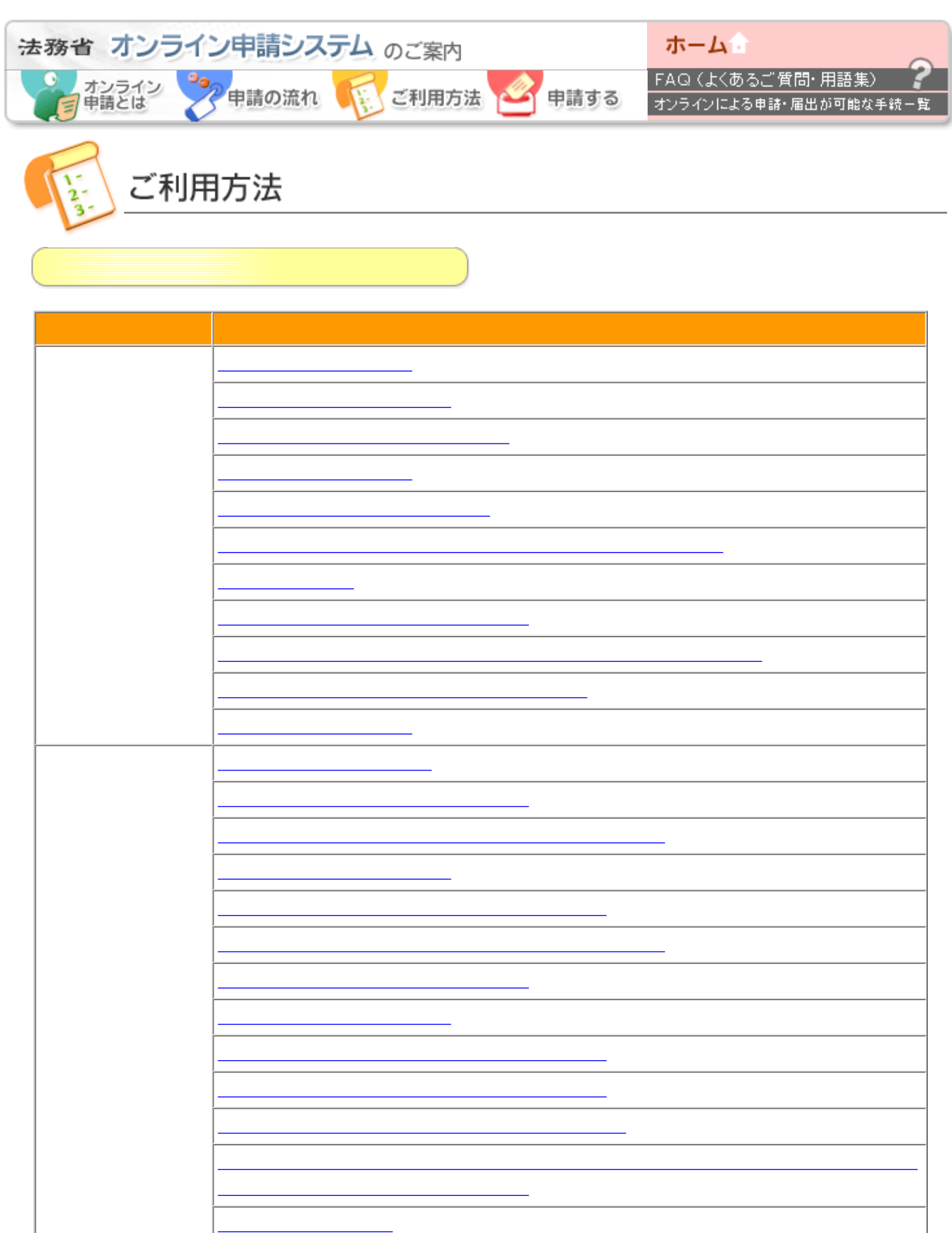

司法試験合格証明書関係 [司法試験第一次試験合格証明書申請](http://shinsei.moj.go.jp/list/list_030.html)

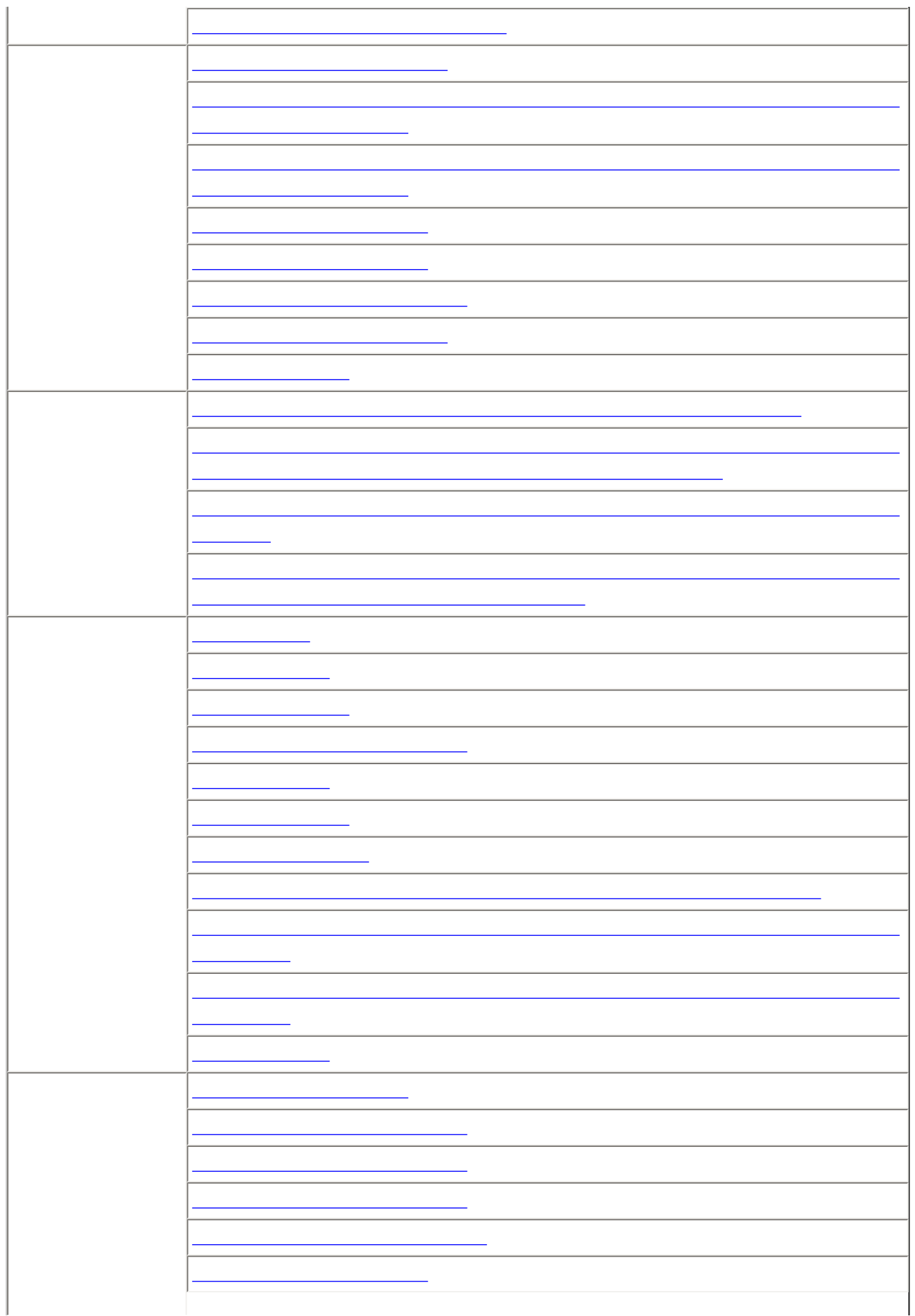

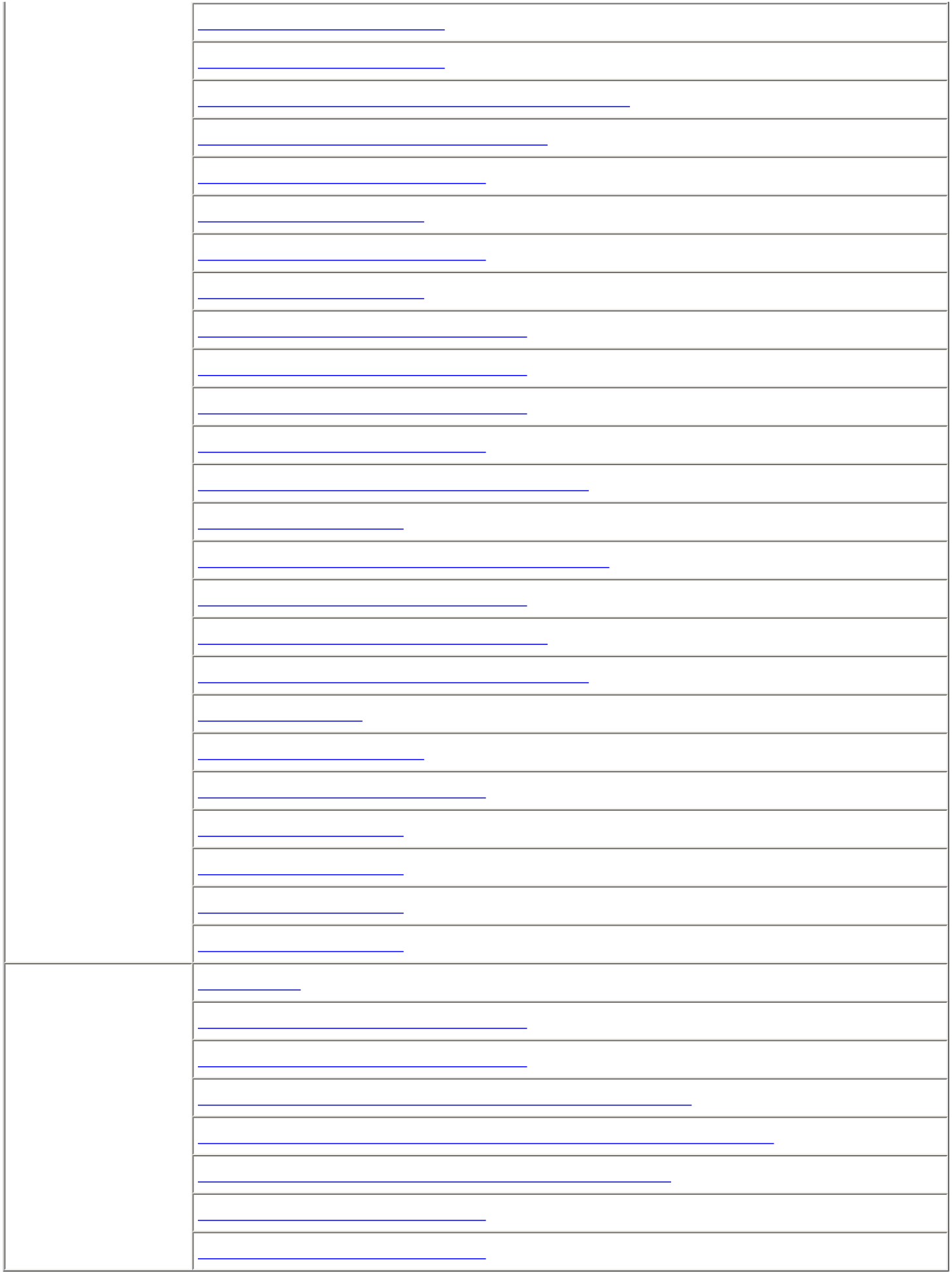

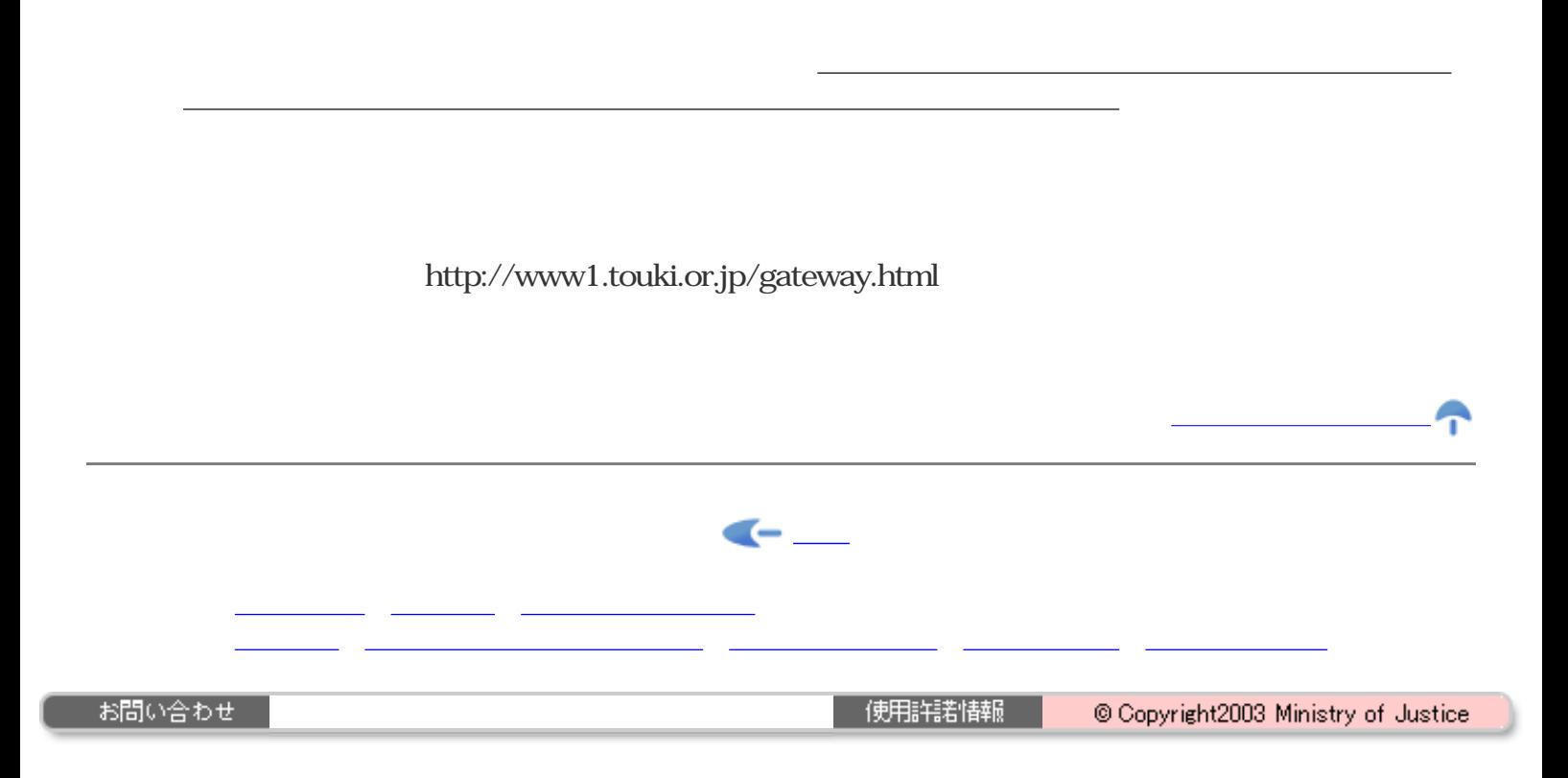

 $\mathcal{A}=\mathcal{A}$  is a strong set of the strong strong strong  $\mathcal{A}$  , and  $\mathcal{A}=\mathcal{A}$ を伴う手続については、オンラインによる申請はできますが、同公文書の発行については、従

る、提出すべきこととされている添付書類のうち、先頭に※印が付されている書類について

イン申請システム」から発行される「申請番号」を適宜の用紙に記載し、同封の上、オンライ

る、提出すべきこととされている添付書類のうち、先頭に※印が付されている書類以外のもの

については、オンライン申請の際に、必ず申請書と同時に送信願います。

は、下記あては、下記あては<sub>い</sub>だから、<br>このようなり書面でご提出事項でご提出事項でご提出事項でご

来どおりの書面での発行となります。

ン申請を行った後、遅滞なくご提出願います。

<span id="page-15-0"></span>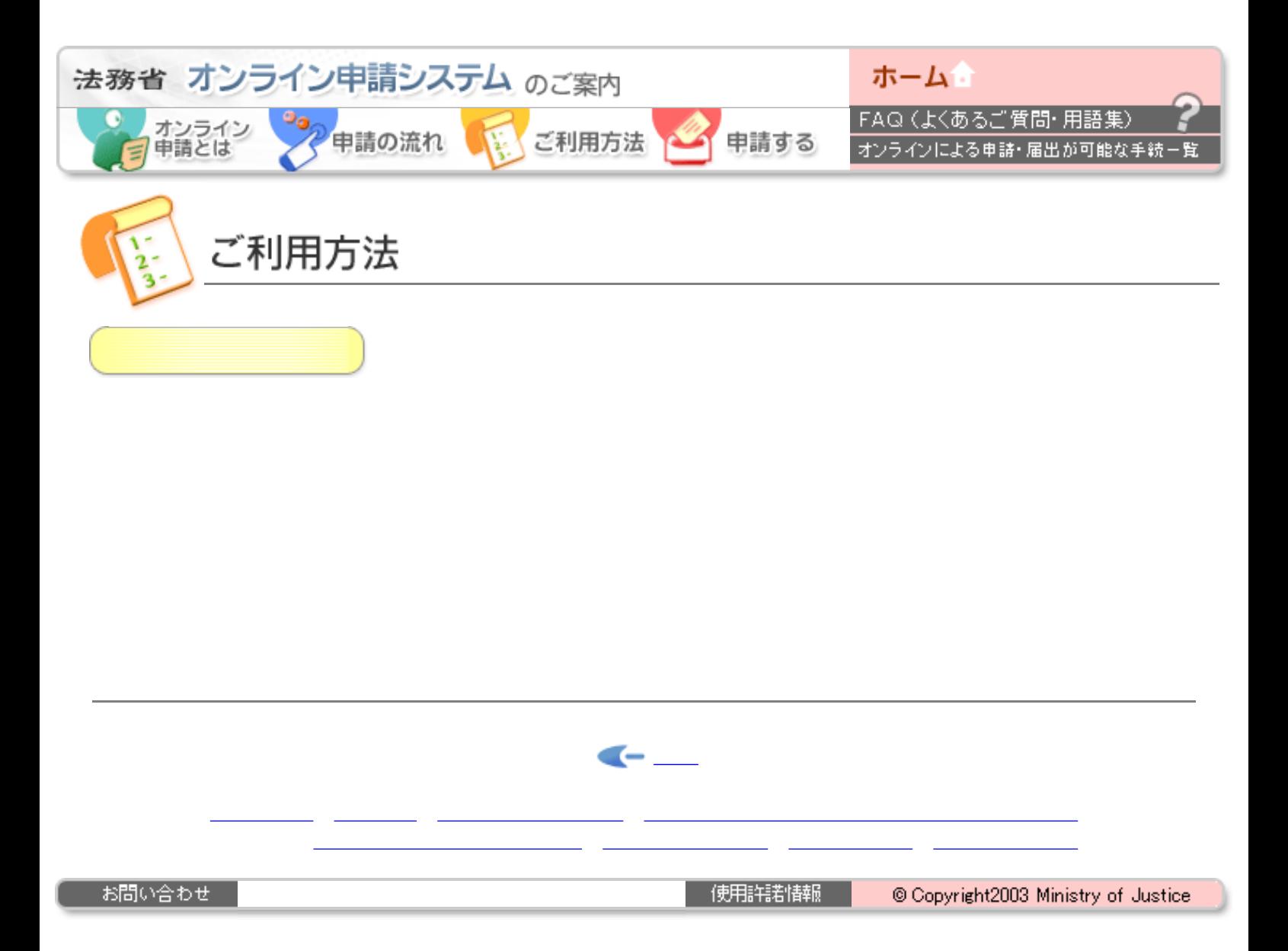

<span id="page-16-0"></span>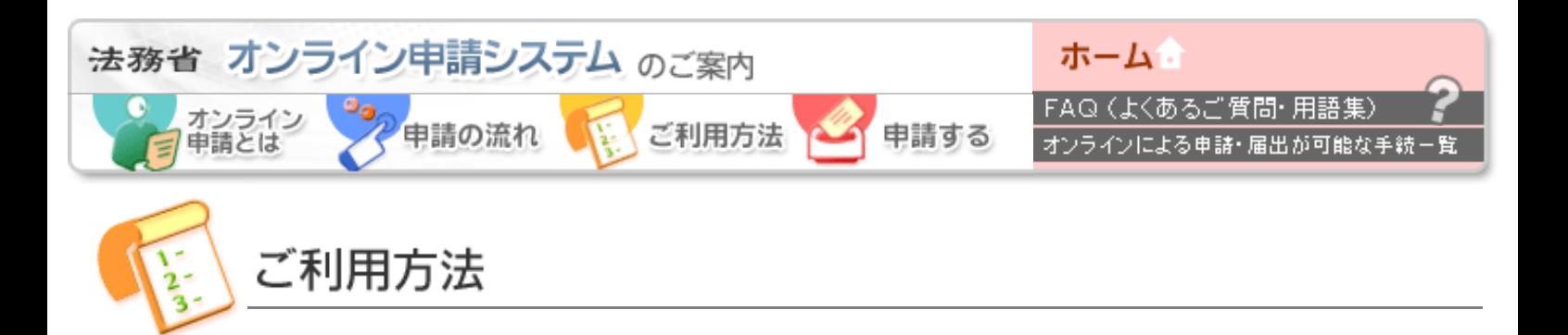

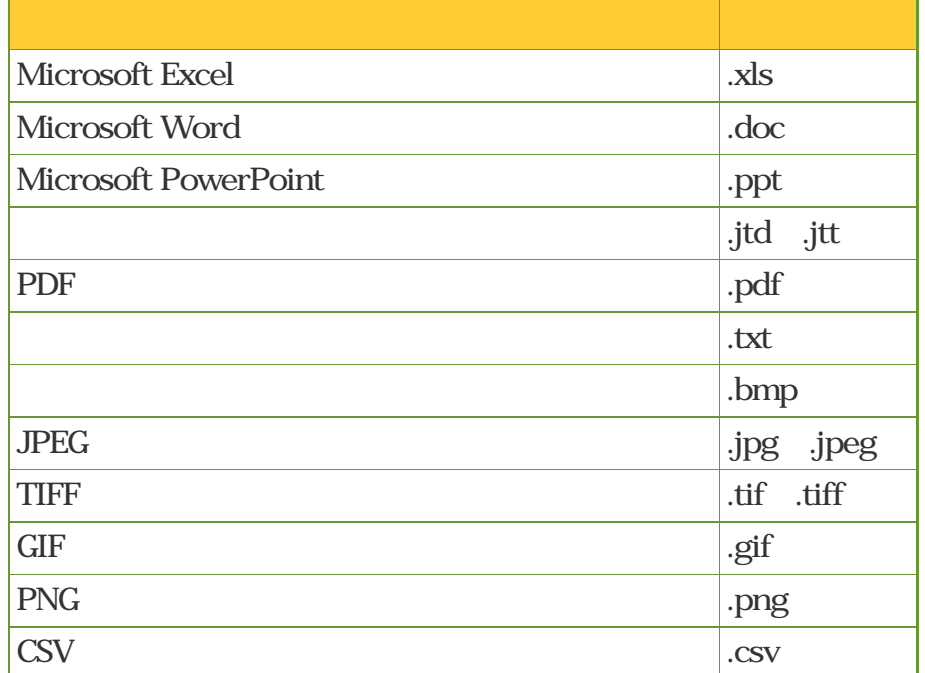

Lha Zip

Microsoft Excel, Microsoft Word,Microsoft PowerPoint Microsoft Corporation

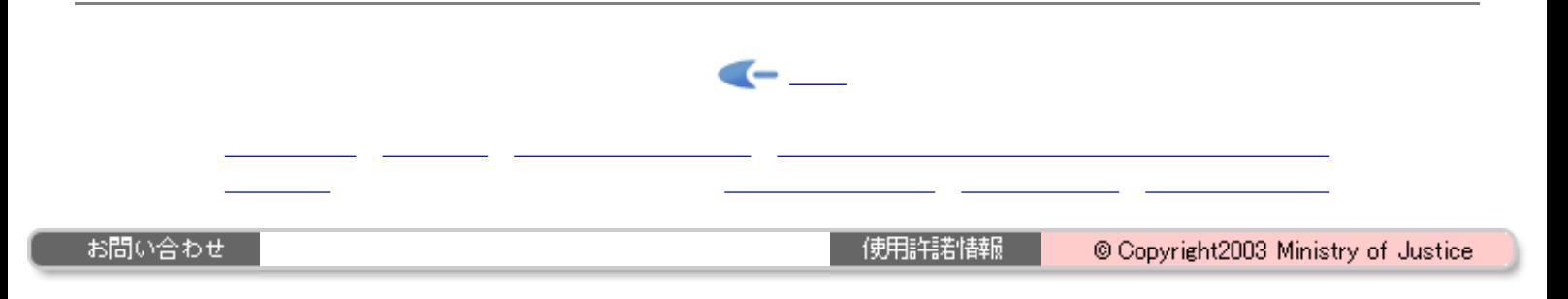

<span id="page-17-0"></span>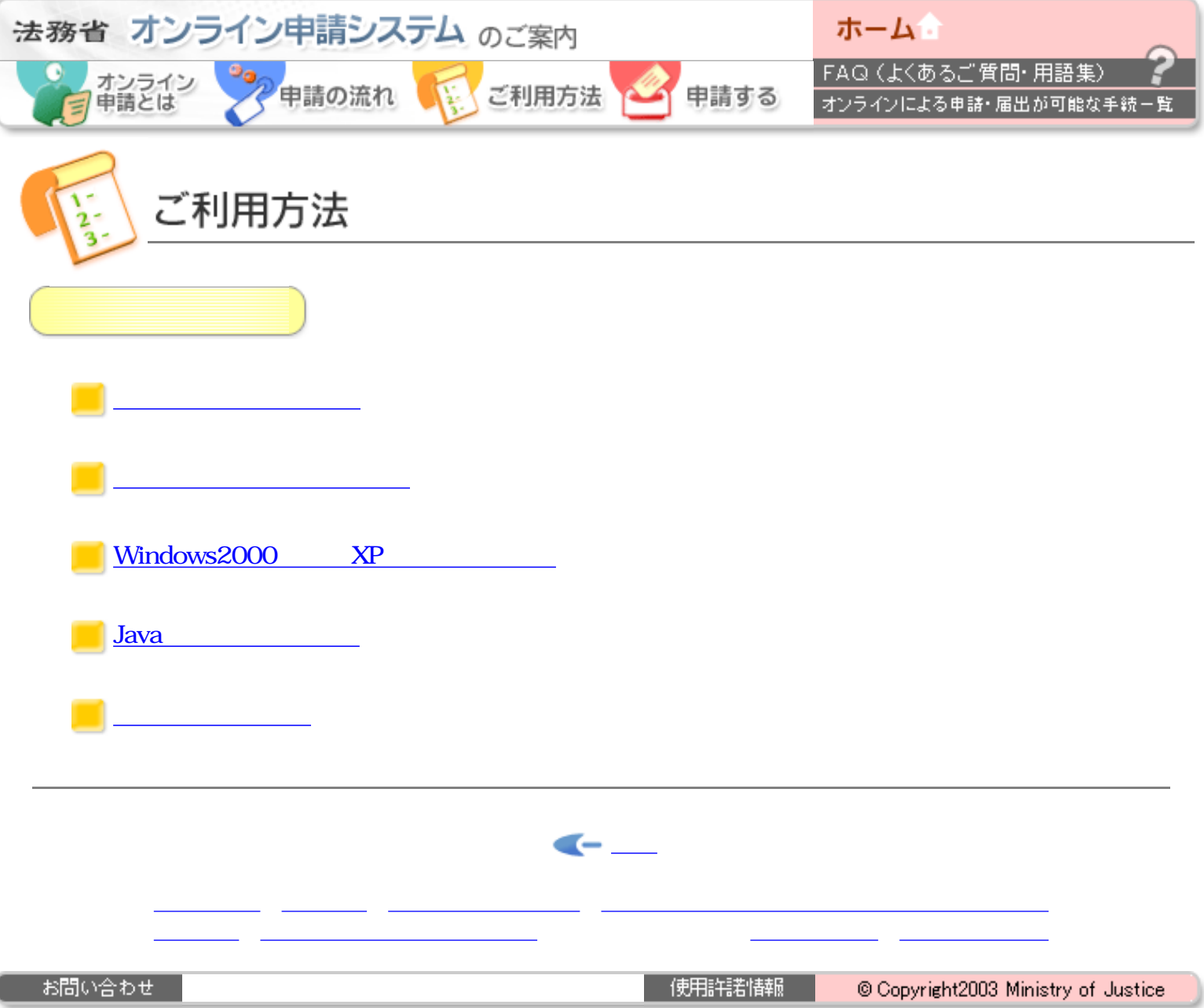

I

<span id="page-18-1"></span><span id="page-18-0"></span>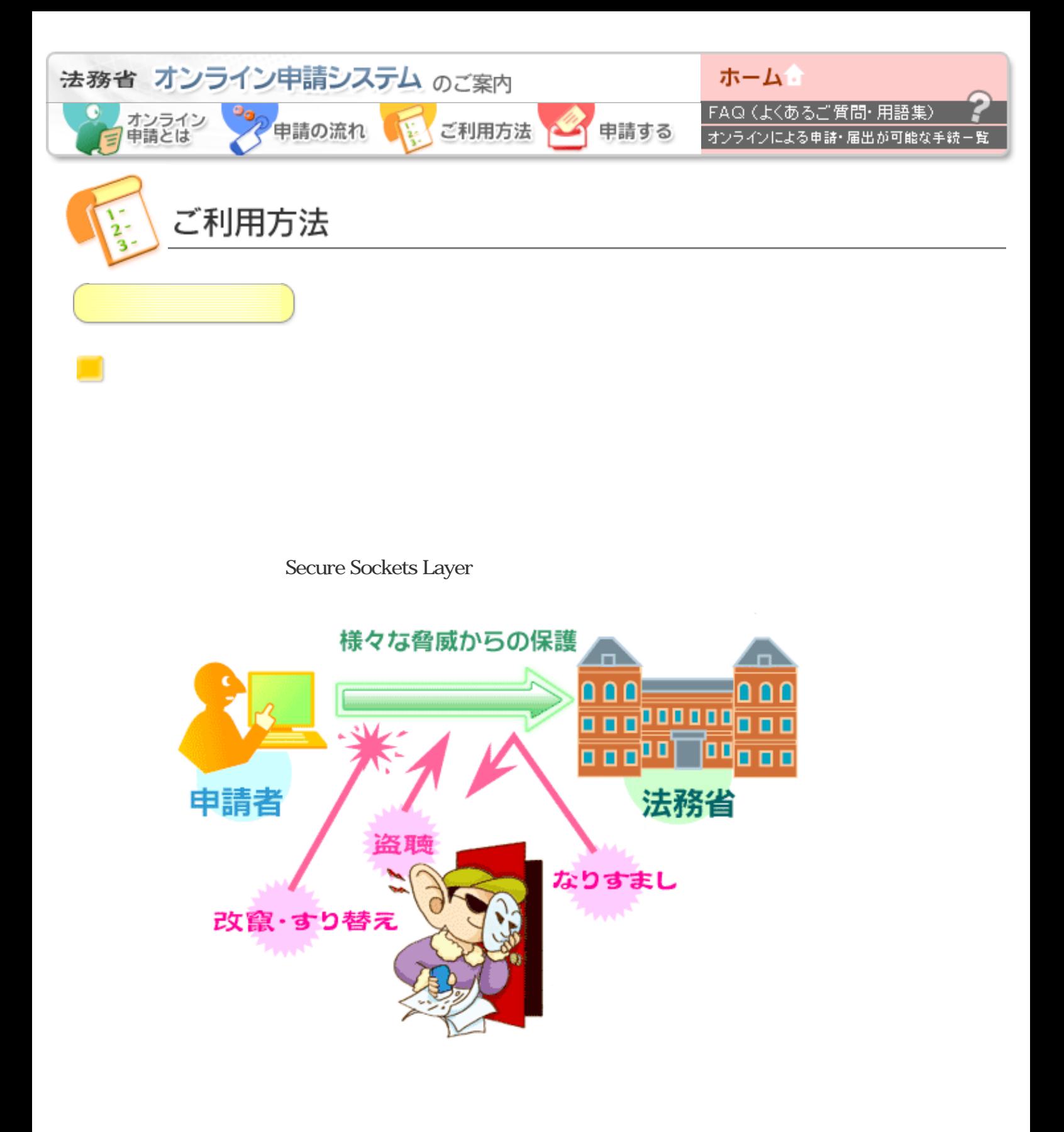

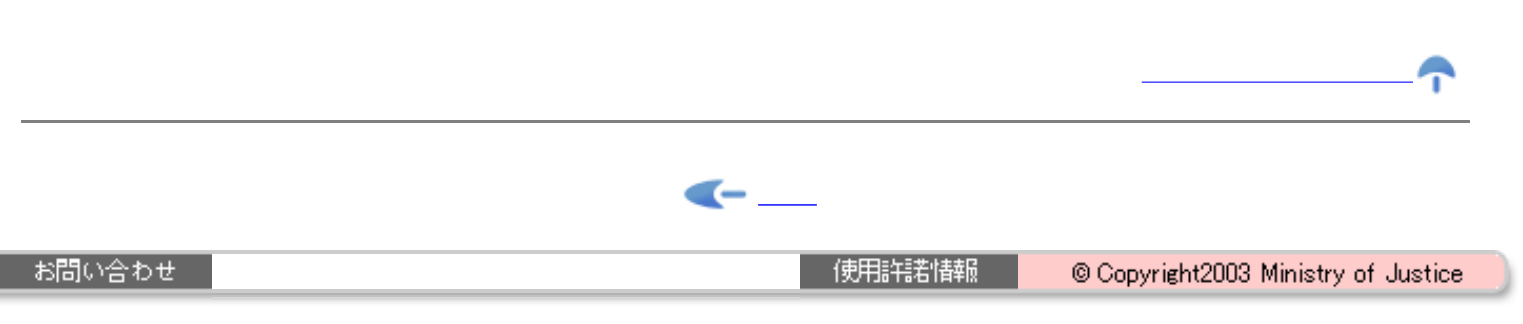

政府認証基盤(GPKI)に関する詳しい解説は[、政府認証基盤のページ](http://www.gpki.go.jp/)をご覧くださ

<span id="page-20-0"></span>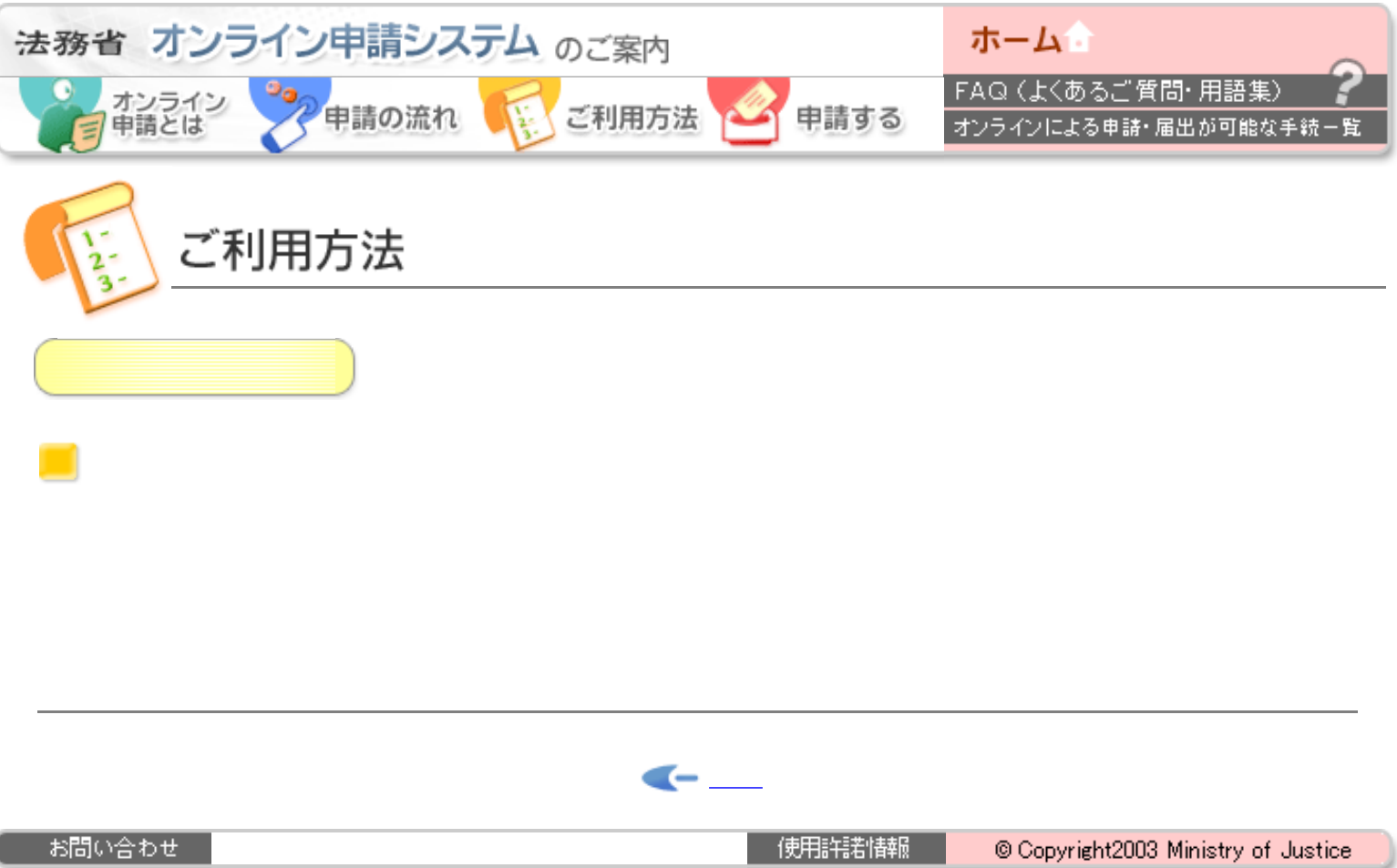

J

<span id="page-21-0"></span>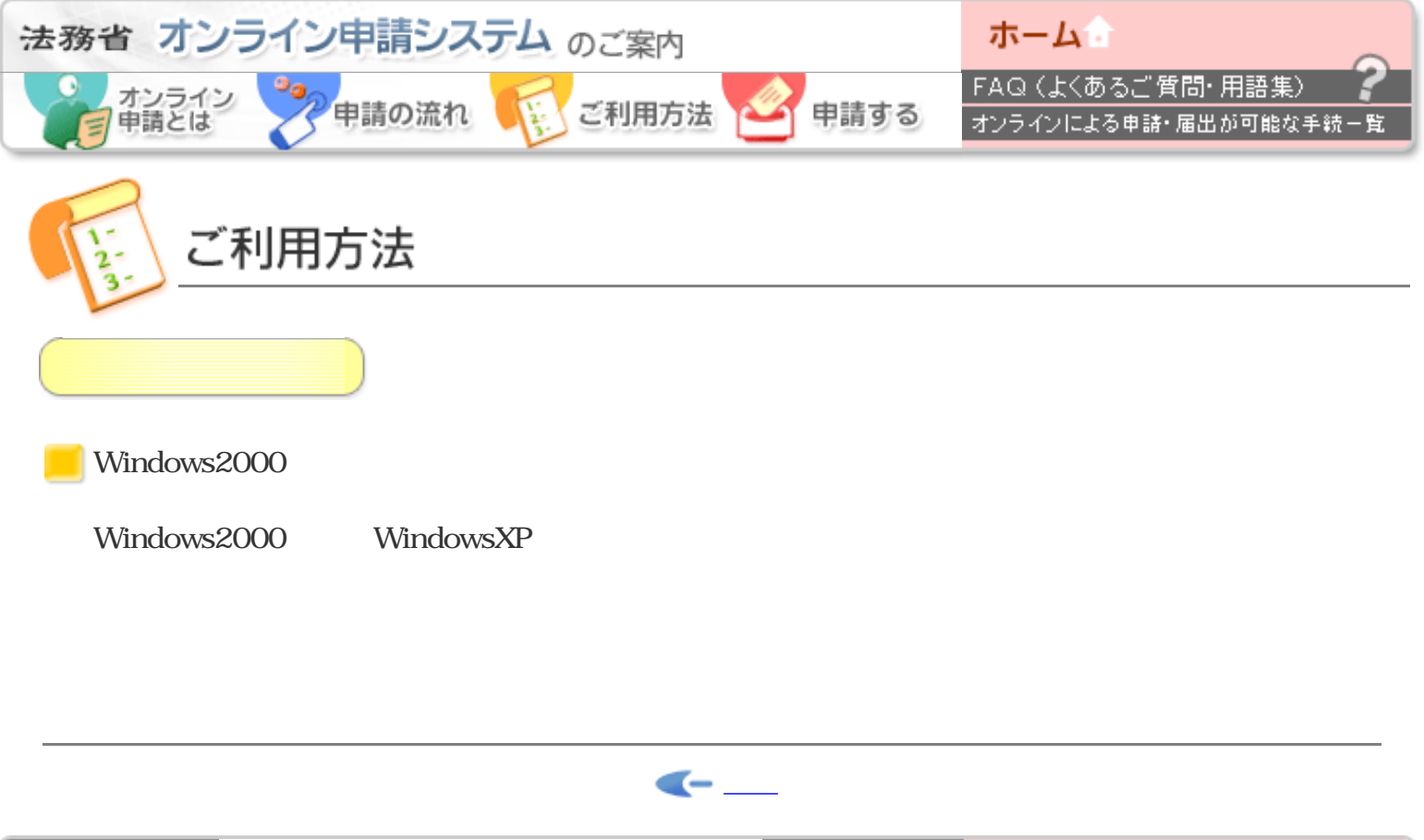

お問い合わせ

使用詳諾情報

@ Copyright2003 Ministry of Justice

<span id="page-22-0"></span>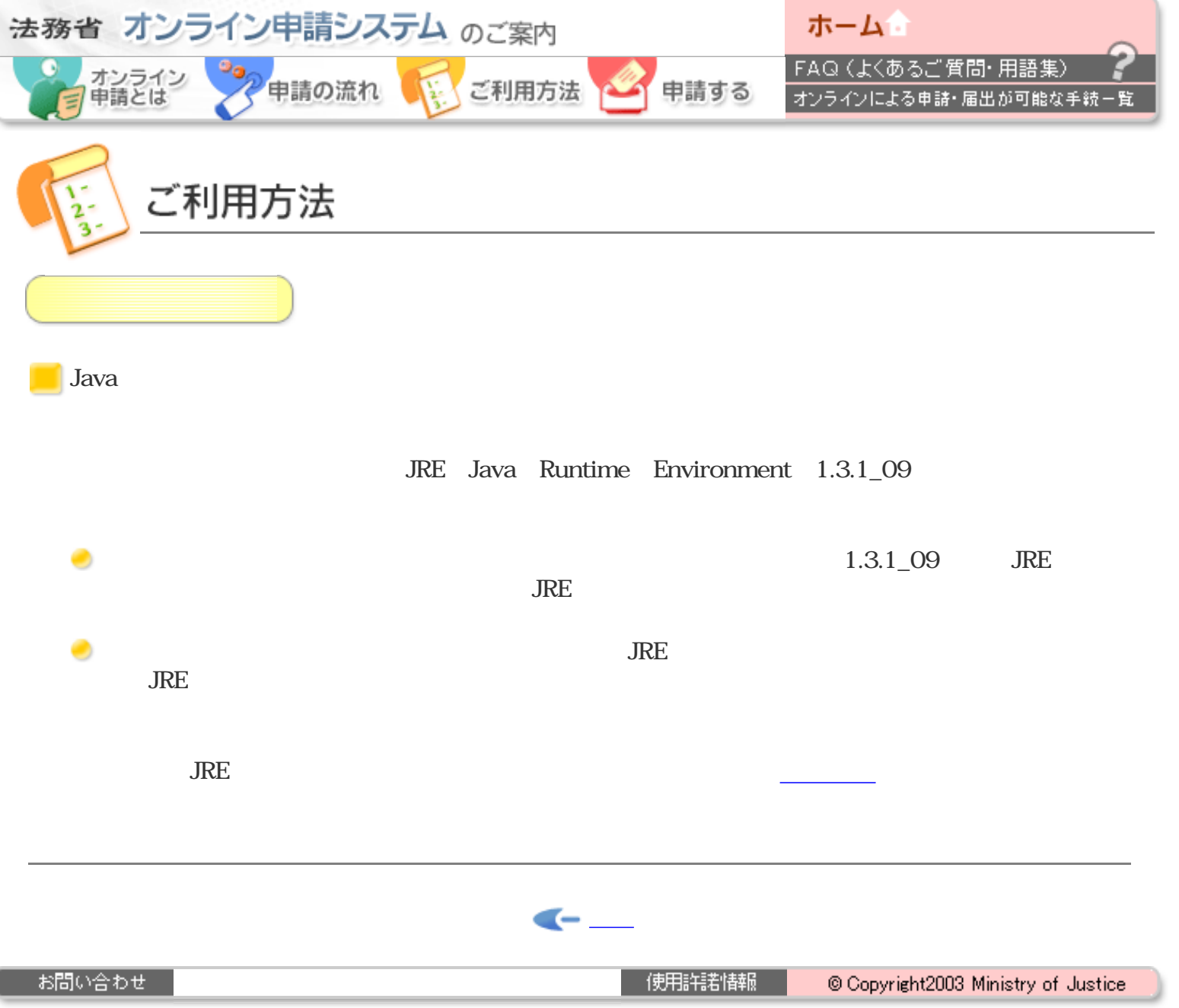

ſ

<span id="page-23-0"></span>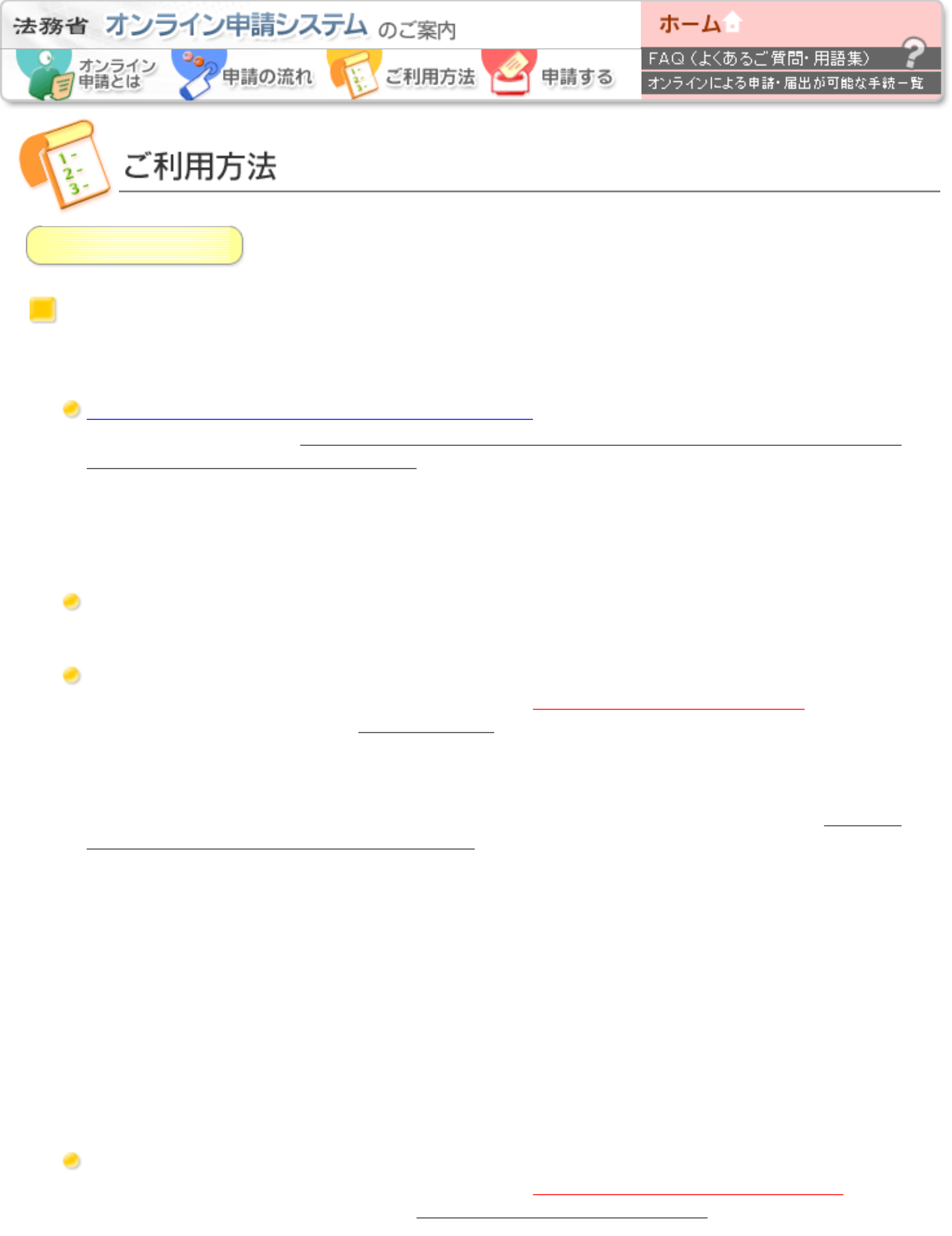

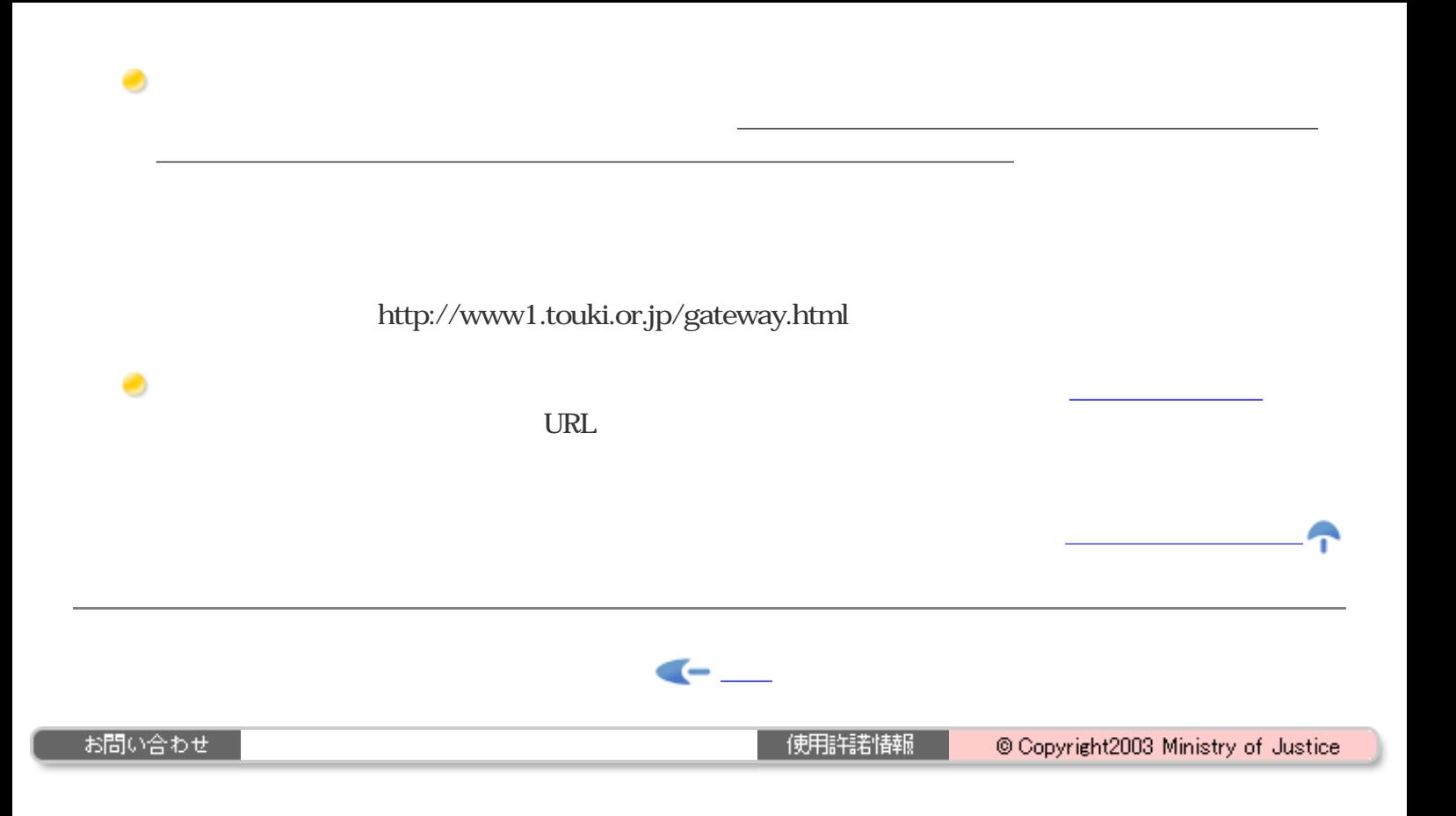

<span id="page-25-0"></span>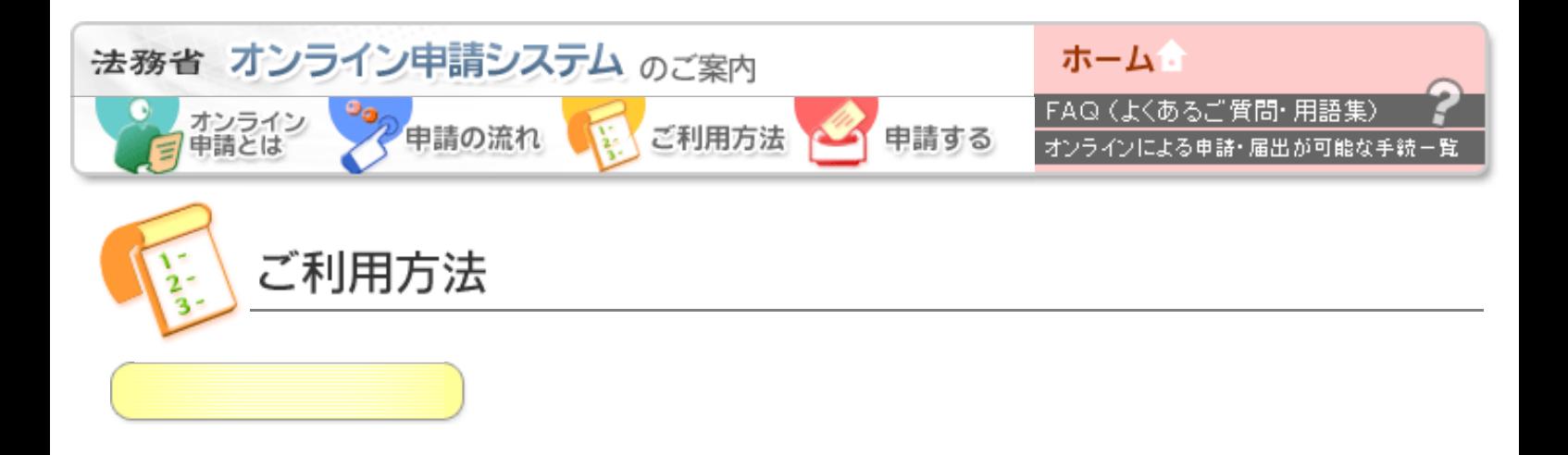

TEL<sub>3</sub> E-mail:[shinsei-help@moj.go.jp](mailto:shinsei-help@moj.go.jp)

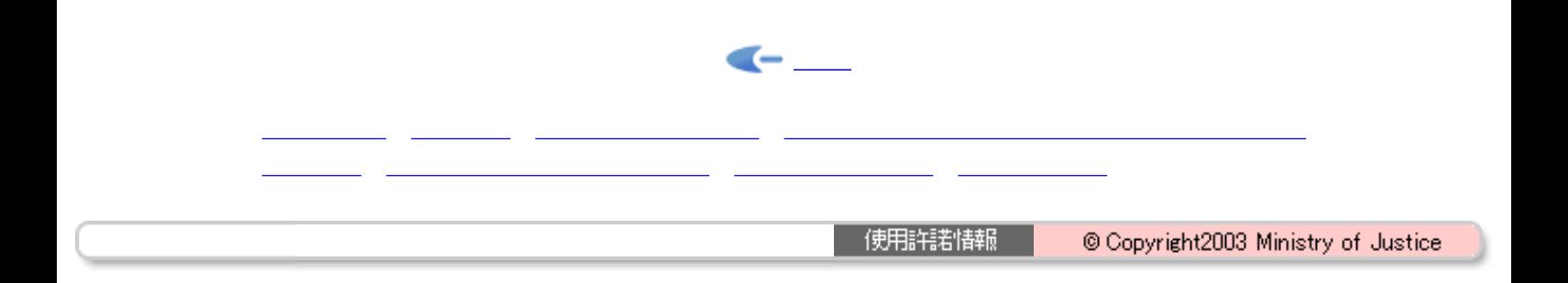

<span id="page-26-0"></span>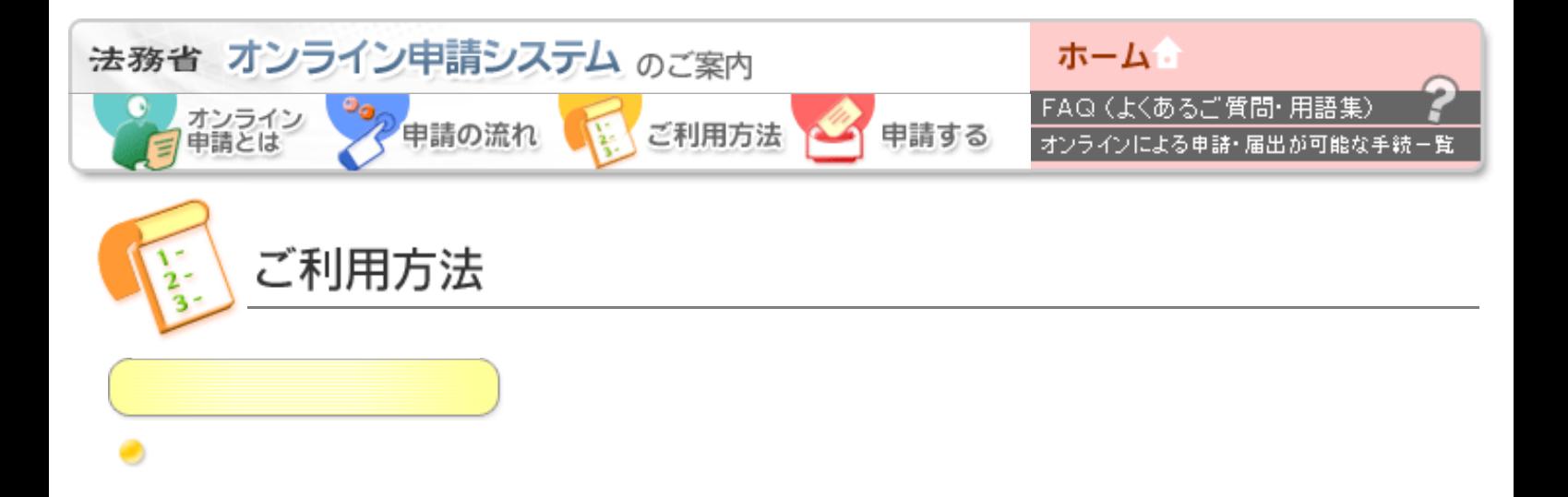

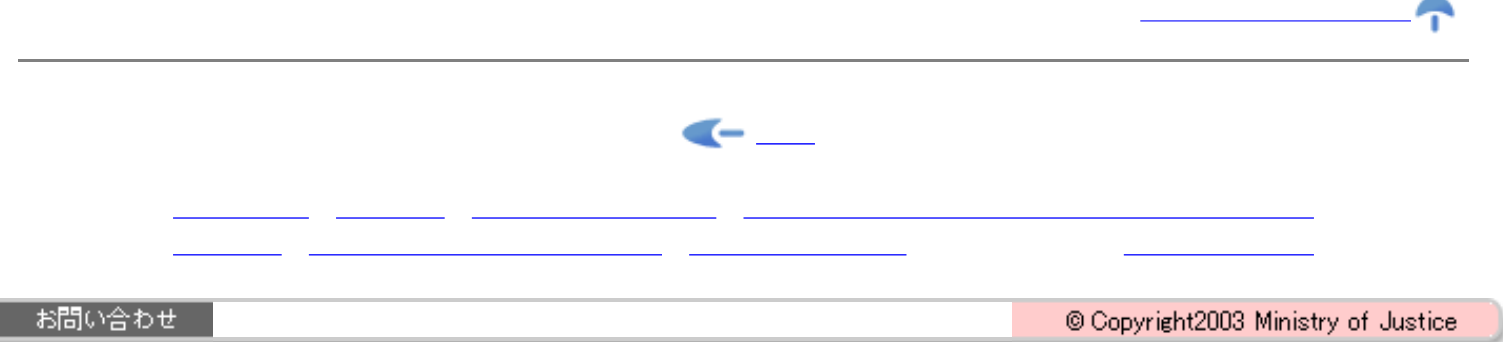

<span id="page-29-0"></span>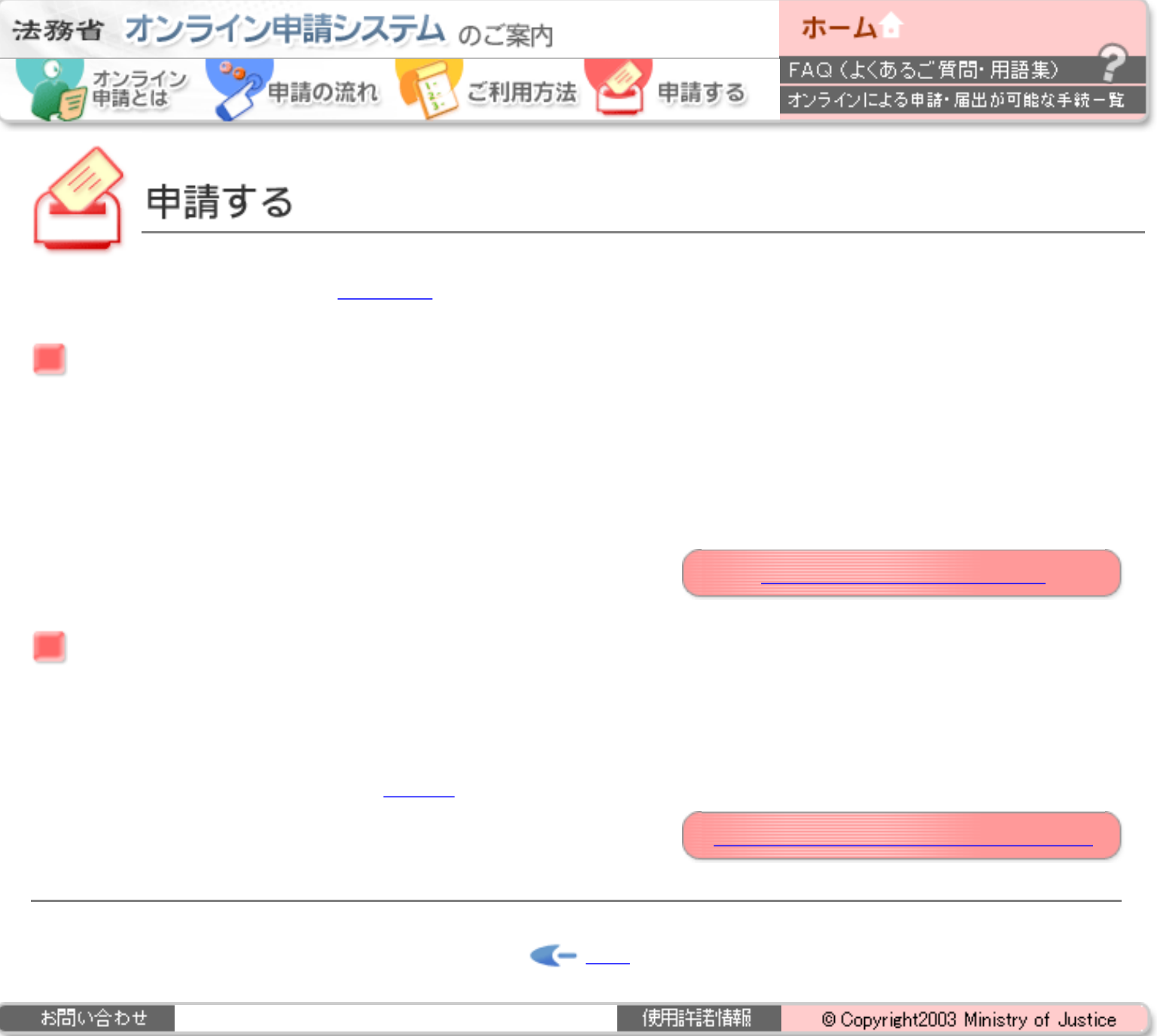

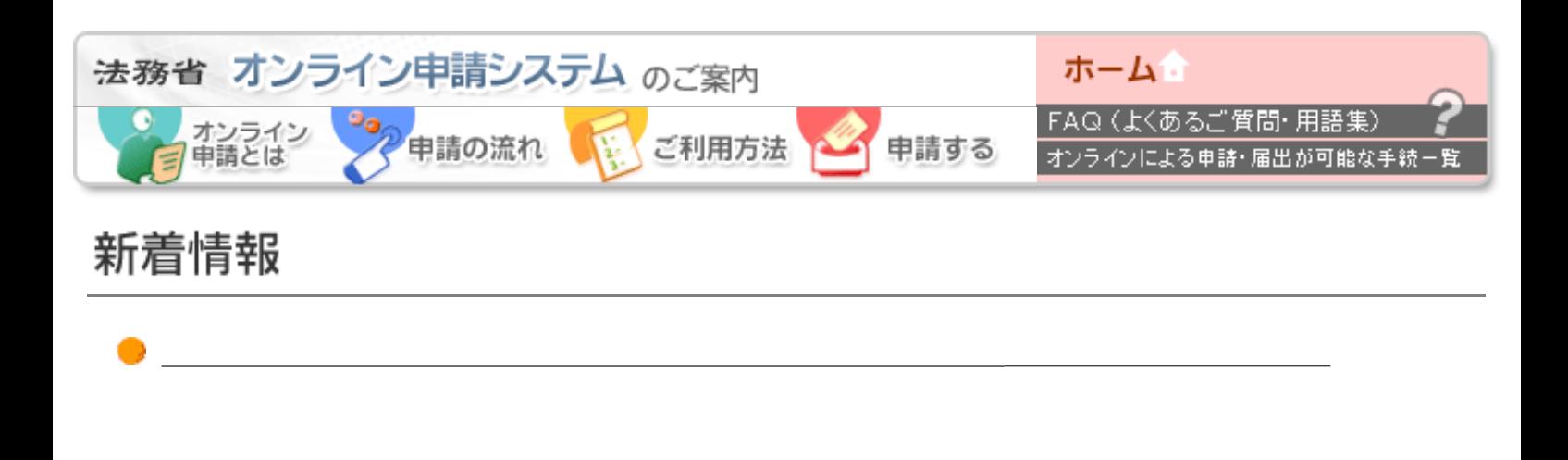

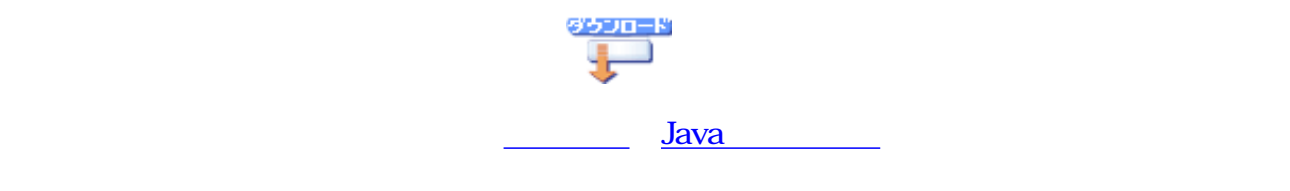

メンテナンス作業によるシステム停止のお知らせ(平成15年12月19日)

 $JRE$  . The contract of the state of the state  $JRE$  is the state of the state  $I$ 

JRE1.3.1\_08

**JRE** JRE1.3.1\_07

 $JRE$ 

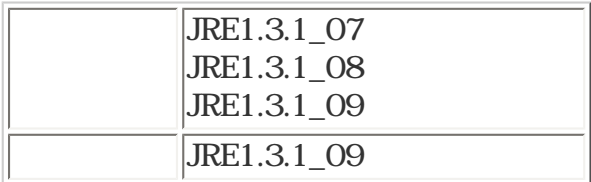

 $JRE$ 

 $\overline{\text{JRE}}$ 

<sub>-</sub> 1980년<br>대한민국의 대한민국의 대한민국의 대한민국의 대한민국의 대한민국의 대한민국의 대한민국의 대한민국의 대한민국의 대한민국의 대한민국의 대한민국의 대한민국의 대한민국의 대한민국의 대한민국의 대한민국의 대한

<http://sunsolve.sun.com/pub-cgi/retrieve.pl?doc=fsalert%2F57221>

なお、利用できる電子証明書の詳細については、[電子証明書取得方法を](#page-10-0)ご参照ください。

for G-ID

 $\bullet$   $\_\_\_\_\_\_\_\_\_\_\_\_\_$ 

http://shinsei.moj.go.jp/new/new\_top.html (2/3)2004/01/10 18:41:41

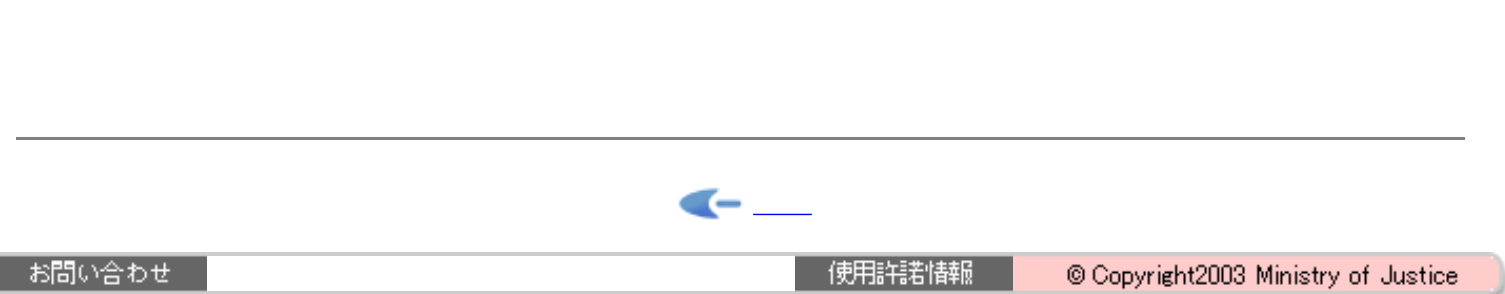

[sun.com](http://developers.sun.com/) **»** [search tips](http://search.sun.com/search/developers/help.jsp) | **Search:**

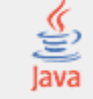

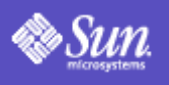

[Developers Home](http://developers.sun.com/index.html) > [Products & Technologies](http://developers.sun.com/prodtech/index.html) > [Java Technology](http://java.sun.com/index.jsp) > [J2EE](http://java.sun.com/j2ee/index.jsp) > > [Profile and Registration](http://developer.sun.com/user_registration/index.html) | [Why](http://developer.sun.com/user_registration/whyregister.html)

[Register?](http://developer.sun.com/user_registration/whyregister.html)

# Java 2 SDK, Standard Edition, v 1.3.1\_10 (J2SE)

[Printable Page](http://java.sun.com/jsp_utils/PrintPage.jsp)

<span id="page-33-0"></span>[developers.](http://developers.sun.com/)

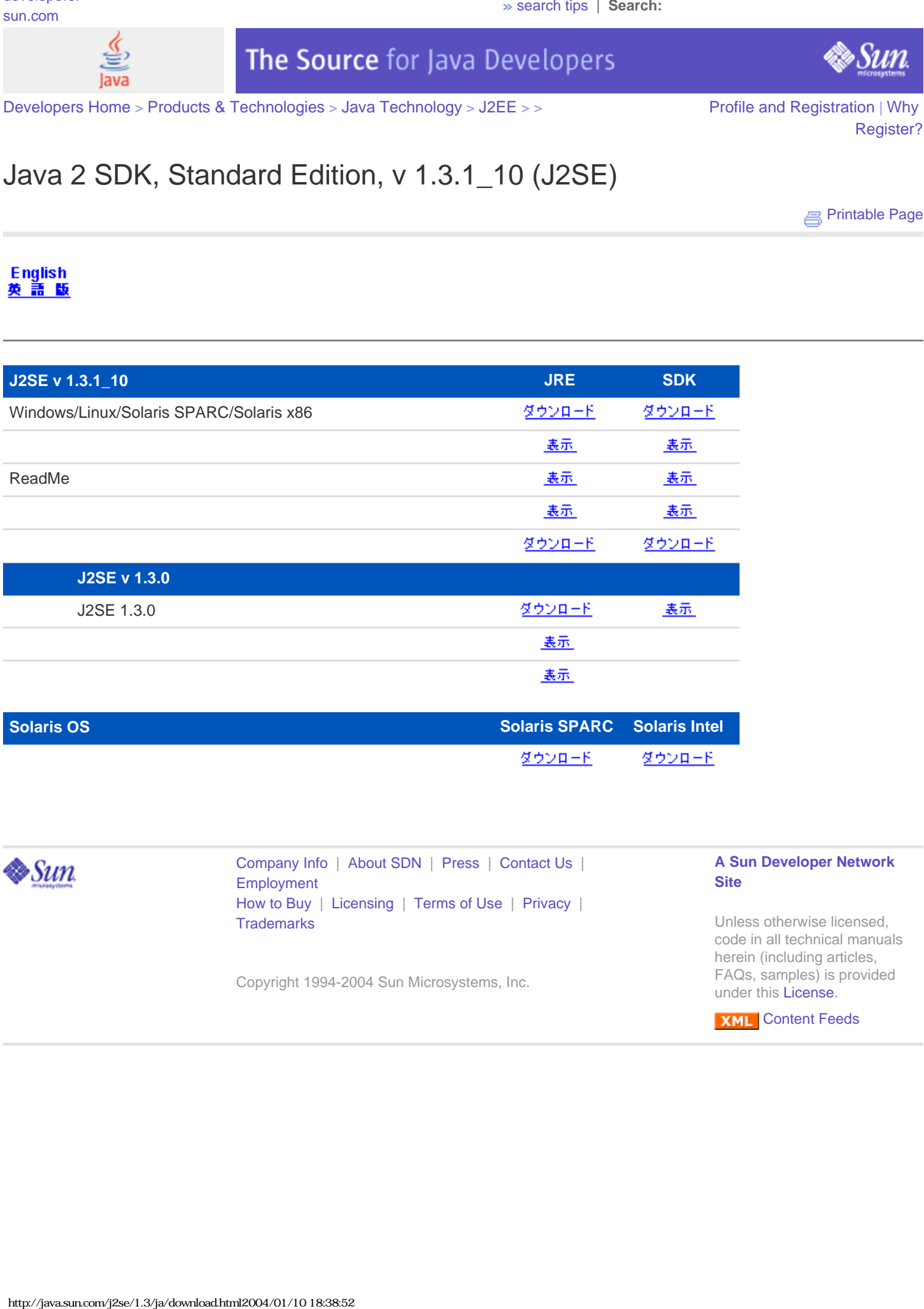

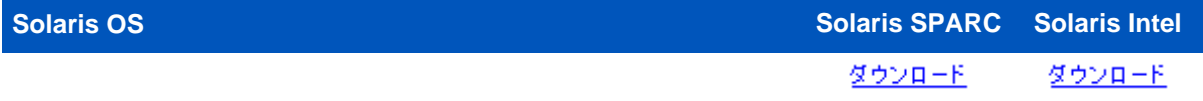

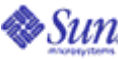

[Company Info](http://developers.sun.com/dispatcher.jsp?uid=6910015) | [About SDN](http://developers.sun.com/dispatcher.jsp?uid=6910010) | [Press](http://developers.sun.com/dispatcher.jsp?uid=6910011) | [Contact Us](http://developers.sun.com/contact/index.jsp) | [Employment](http://developers.sun.com/dispatcher.jsp?uid=6910014) [How to Buy](http://developers.sun.com/dispatcher.jsp?uid=6910012) | [Licensing](http://developers.sun.com/dispatcher.jsp?uid=6910009) | [Terms of Use](http://developers.sun.com/dispatcher.jsp?uid=6910013) | [Privacy](http://developers.sun.com/dispatcher.jsp?uid=6910016) | **[Trademarks](http://developers.sun.com/dispatcher.jsp?uid=6910017)** 

Copyright 1994-2004 Sun Microsystems, Inc.

### **[A Sun Developer Network](http://developers.sun.com/dispatcher.jsp?uid=6910010) [Site](http://developers.sun.com/dispatcher.jsp?uid=6910010)**

Unless otherwise licensed, code in all technical manuals herein (including articles, FAQs, samples) is provided under this [License](http://developers.sun.com/dispatcher.jsp?uid=6910008).

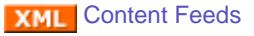

http://java.sun.com/j2se/1.3/ja/install.html

[developers.](http://developers.sun.com/) [sun.com](http://developers.sun.com/) **»** [search tips](http://search.sun.com/search/developers/help.jsp) | **Search:** [Developers Home](http://developers.sun.com/index.html) > [Products & Technologies](http://developers.sun.com/prodtech/index.html) > [Java Technology](http://java.sun.com/index.jsp) > [J2SE](http://java.sun.com/j2se/index.jsp) > [Core Java](http://java.sun.com/j2se/corejava/index.jsp) > [J2SE 1.3.1](http://java.sun.com/j2se/1.3/index.jsp) > [Reference](http://java.sun.com/j2se/1.3/reference/index.html) > [Documentation](http://java.sun.com/j2se/1.3/docs.html) > [Installation Notes](http://java.sun.com/j2se/1.3/install.html) > [Profile and Registration](http://developer.sun.com/user_registration/index.html) | [Why](http://developer.sun.com/user_registration/whyregister.html) [Register?](http://developer.sun.com/user_registration/whyregister.html) http://java.sun.com/j2se/1.3.ja/install.html<br>  $\frac{d}{dx}$ <br>
http://java.sun.com/java.sun.com/java-2004/01/2012 Developers<br>
Absolution Notes<br>
Addition Notes<br>
Site Association Notes<br>
Site Association Notes<br>
Site Association No

## **Installation Notes**

[Printable Page](http://java.sun.com/jsp_utils/PrintPage.jsp)

**XML** [Content Feeds](http://developers.sun.com/dispatcher.jsp?uid=6910007)

# **Java 2 SDK, Standard Edition Version 1.3.1**

### **Java 2 SDK v1.3.1**

Solaris [Microsoft Windows](http://java.sun.com/j2se/1.3/ja/install-windows.html)  [Linux](http://java.sun.com/j2se/1.3/ja/install-linux-sdk.html) 

# **Java 2 Runtime Environment v1.3.1**

Solaris [Microsoft Windows](#page-35-0)  [Linux](http://java.sun.com/j2se/1.3/ja/jre/install-linux.html) 

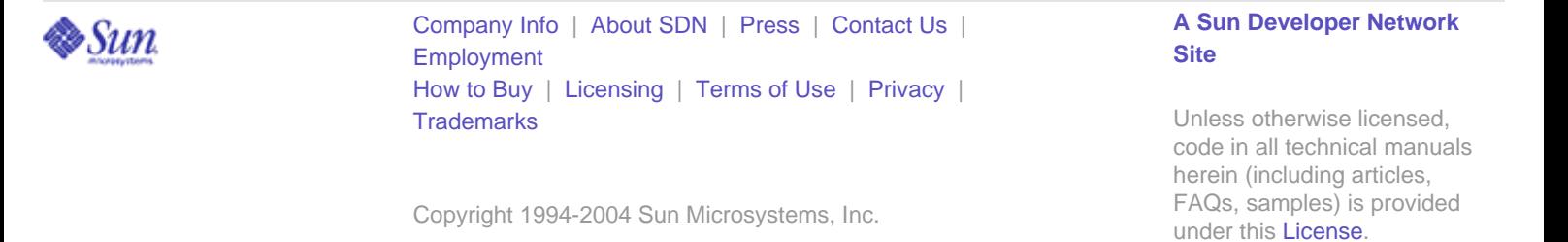

http://java.sun.com/j2se/1.3/ja/jre/install-windows.html

<span id="page-35-0"></span>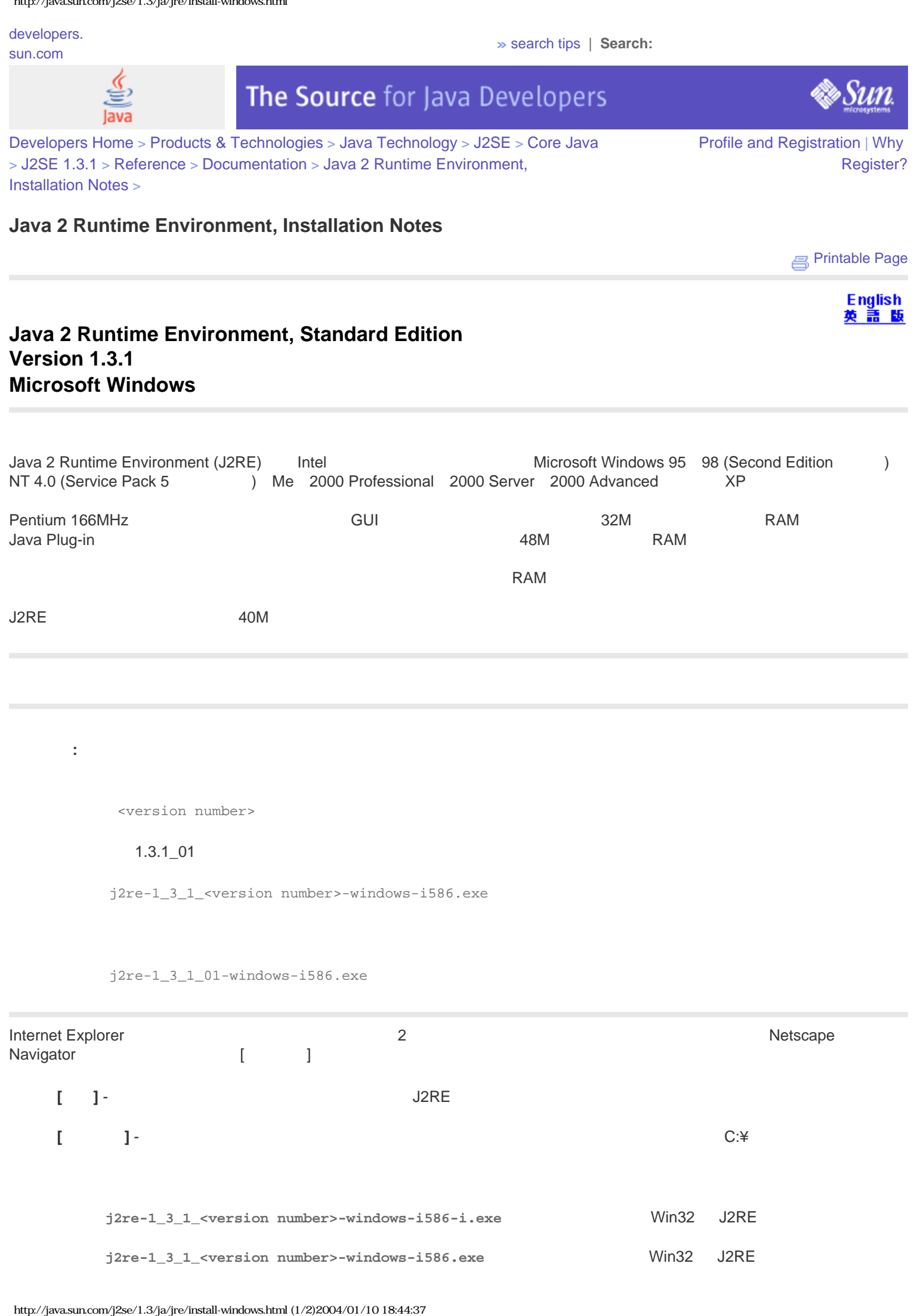

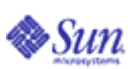

[Company Info](http://developers.sun.com/dispatcher.jsp?uid=6910015) | [About SDN](http://developers.sun.com/dispatcher.jsp?uid=6910010) | [Press](http://developers.sun.com/dispatcher.jsp?uid=6910011) | [Contact Us](http://developers.sun.com/contact/index.jsp) | [Employment](http://developers.sun.com/dispatcher.jsp?uid=6910014) [How to Buy](http://developers.sun.com/dispatcher.jsp?uid=6910012) | [Licensing](http://developers.sun.com/dispatcher.jsp?uid=6910009) | [Terms of Use](http://developers.sun.com/dispatcher.jsp?uid=6910013) | [Privacy](http://developers.sun.com/dispatcher.jsp?uid=6910016) | **[Trademarks](http://developers.sun.com/dispatcher.jsp?uid=6910017)** 

Copyright 1994-2004 Sun Microsystems, Inc.

#### **[A Sun Developer Network](http://developers.sun.com/dispatcher.jsp?uid=6910010) [Site](http://developers.sun.com/dispatcher.jsp?uid=6910010)**

Unless otherwise licensed, code in all technical manuals herein (including articles, FAQs, samples) is provided under this [License](http://developers.sun.com/dispatcher.jsp?uid=6910008).

**XML** [Content Feeds](http://developers.sun.com/dispatcher.jsp?uid=6910007)

http://java.sun.com/j2se/1.3/ja/install-docs.html

<span id="page-37-0"></span>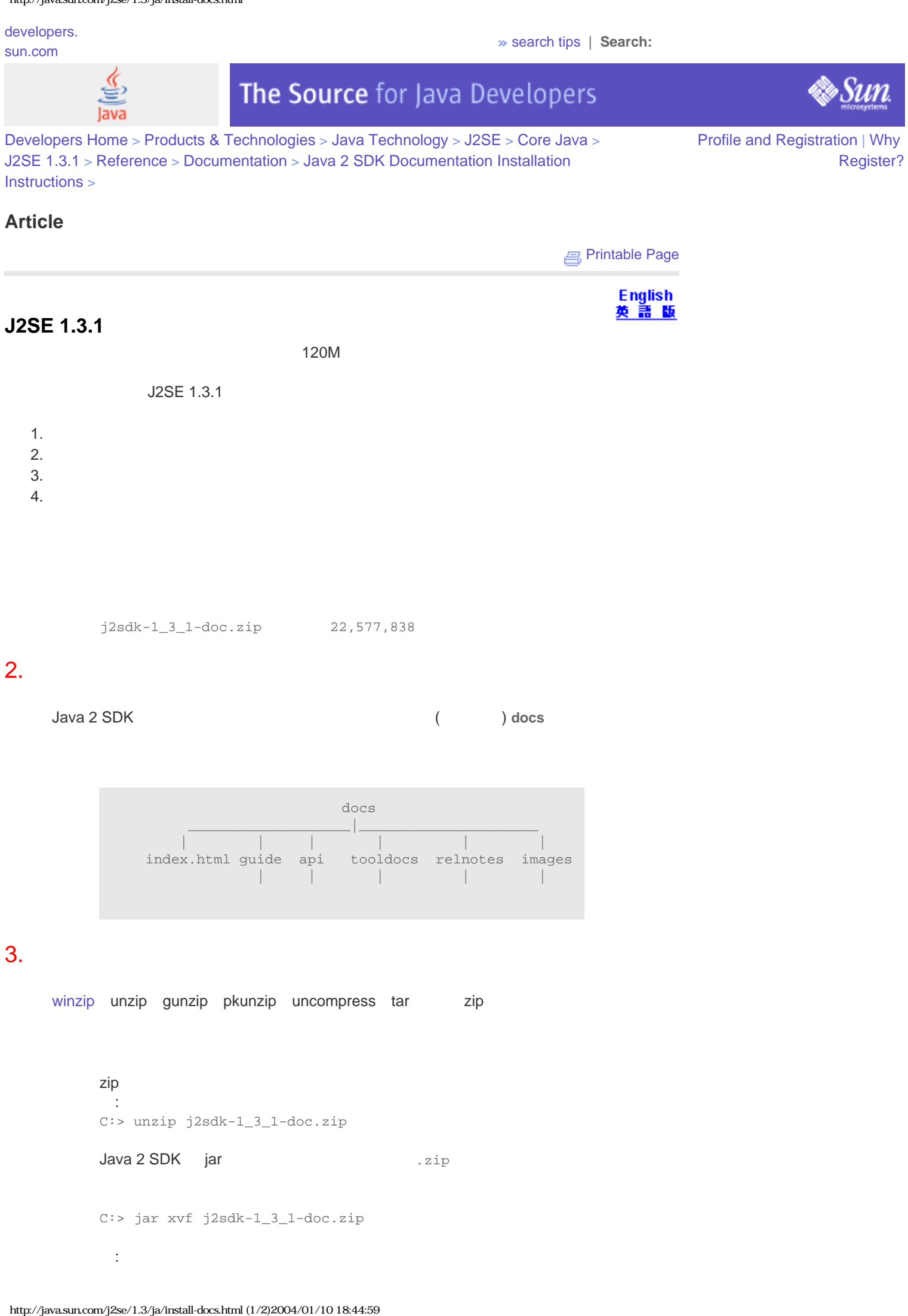

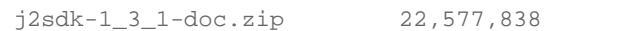

J2SE 1.3.1

 $2.$ 

1. バンドルサイズの確認

 $3.$  $4.$ 

# 2.  $\blacksquare$

Java 2 SDK  $($ ) docs

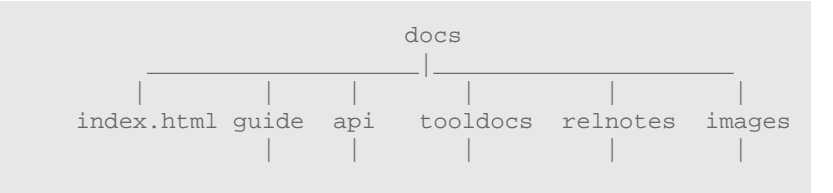

: デフォルトでパス名を保存しないツールを使う場合は、パス名を保存する

 $3.$ 

[winzip](http://www.winzip.com/) unzip gunzip pkunzip uncompress tar zip

```
zip \mathsf{Z}\mathsf{I}:
C:> unzip j2sdk-1_3_1-doc.zip
Java 2 SDK jar 2007 - 2ip 2018
```
C:> jar xvf j2sdk-1\_3\_1-doc.zip

http://java.sun.com/j2se/1.3/ja/install-docs.html

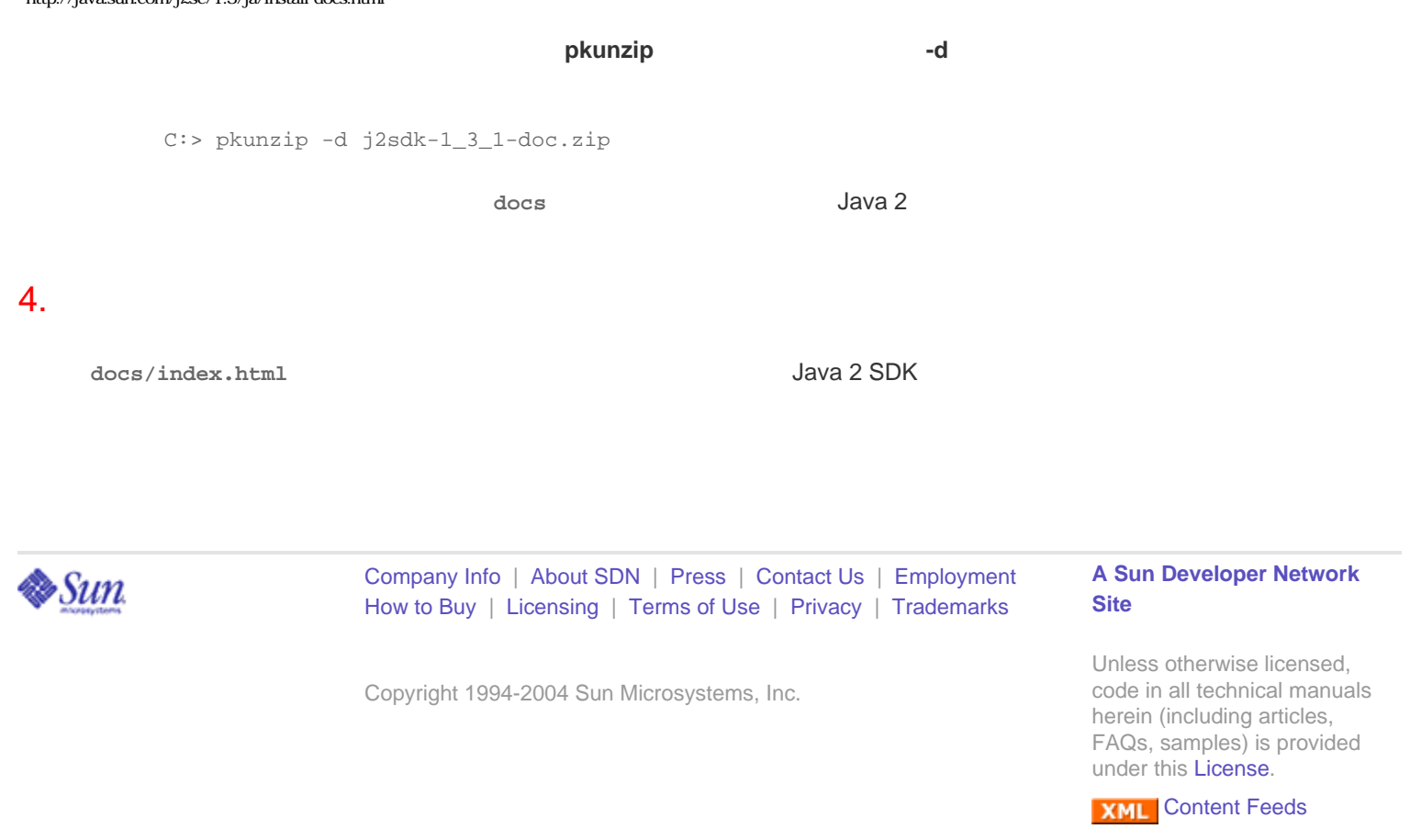

[developers.](http://developers.sun.com/)

<span id="page-39-0"></span>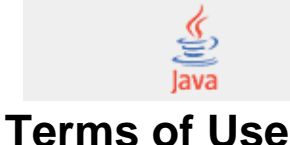

[sun.com](http://developers.sun.com/) » [search tips](http://search.sun.com/search/developers/help.jsp) | **Search:**

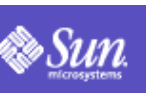

Please indicate whether you accept or do not accept the following software license agreement(s) by choosing either "Accept" or "Decline" and clicking the "Continue" button.

**NOTE:** If you do not accept the license agreement for a product you have chosen, you will not be able to purchase or download that product.

**Java(TM) 2 Runtime Environment, Standard Edition 1.3.1\_10, Download**

In order to obtain Java(TM) 2 Runtime Environment, Standard Edition 1.3.1\_10 you must agree to the software license below:

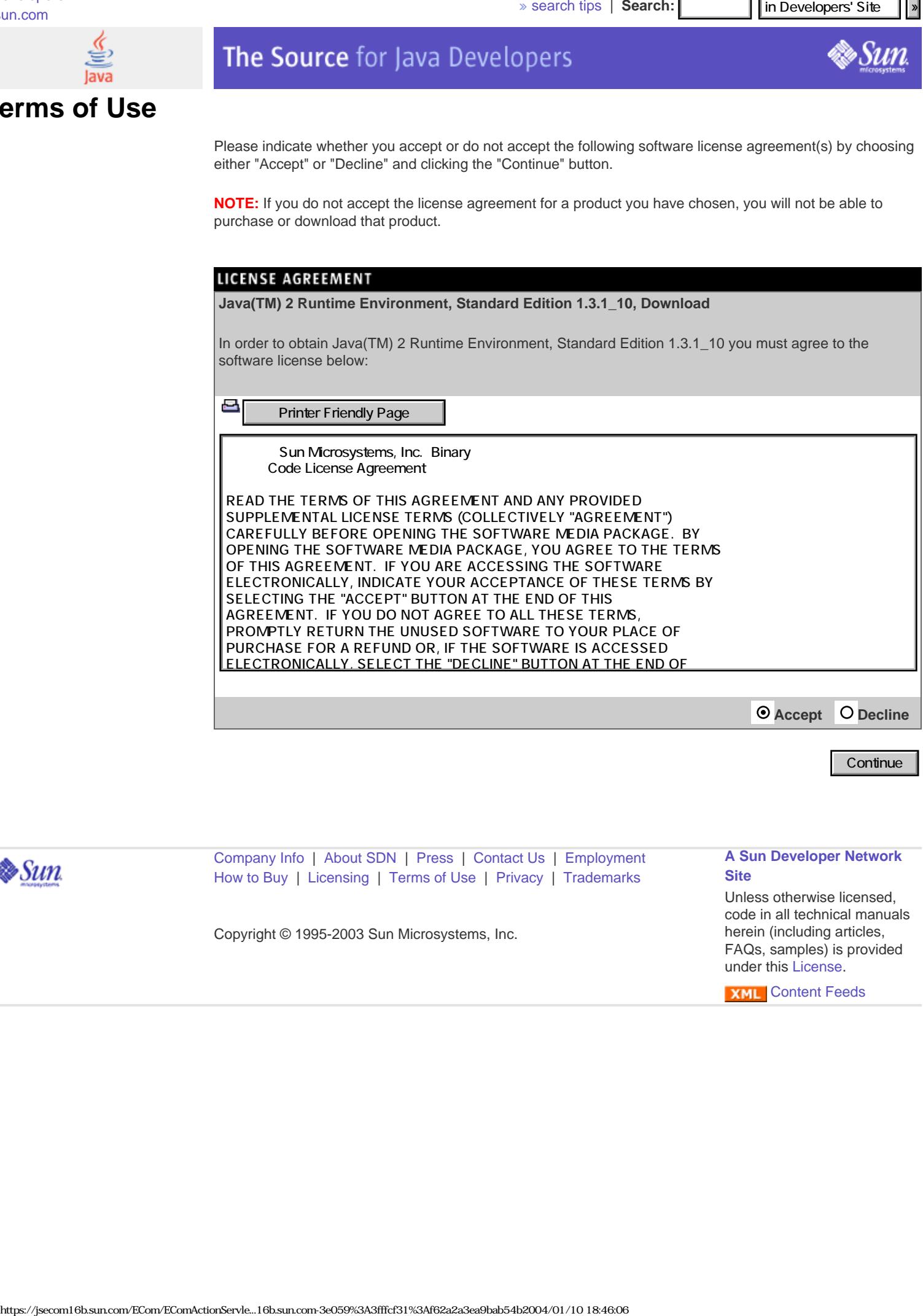

 **Accept Decline**

**Continue** 

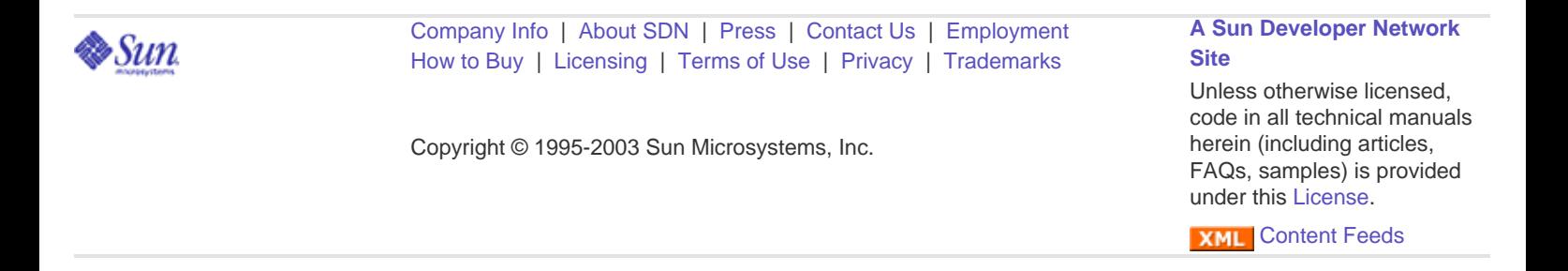

non-transferable license for the internal use only of the

Download Center - Download

[developers.](http://developers.sun.com/)

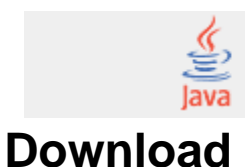

## [sun.com](http://developers.sun.com/) » [search tips](http://search.sun.com/search/developers/help.jsp) | **Search:**

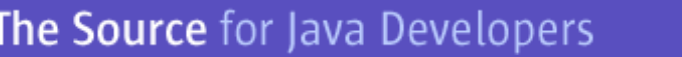

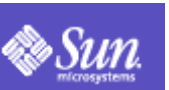

#### **Java(TM) 2 Runtime Environment, Standard Edition 1.3.1\_10**

**NOTE:** The list offers files for different platforms - please be sure to select the proper file(s) for your platform. Carefully review the files listed below to select the ones you want, then click the link(s) to download. If you don't complete your download, you may return to the Download Center anytime, sign in, then click the "Download/Order History" link on the left to continue.

#### **[How long will it take?](javascript:displayWindow()**

Download problems or Questions? See the **[Sun Download Center FAQ](http://www.sun.com/download/faq.html)**

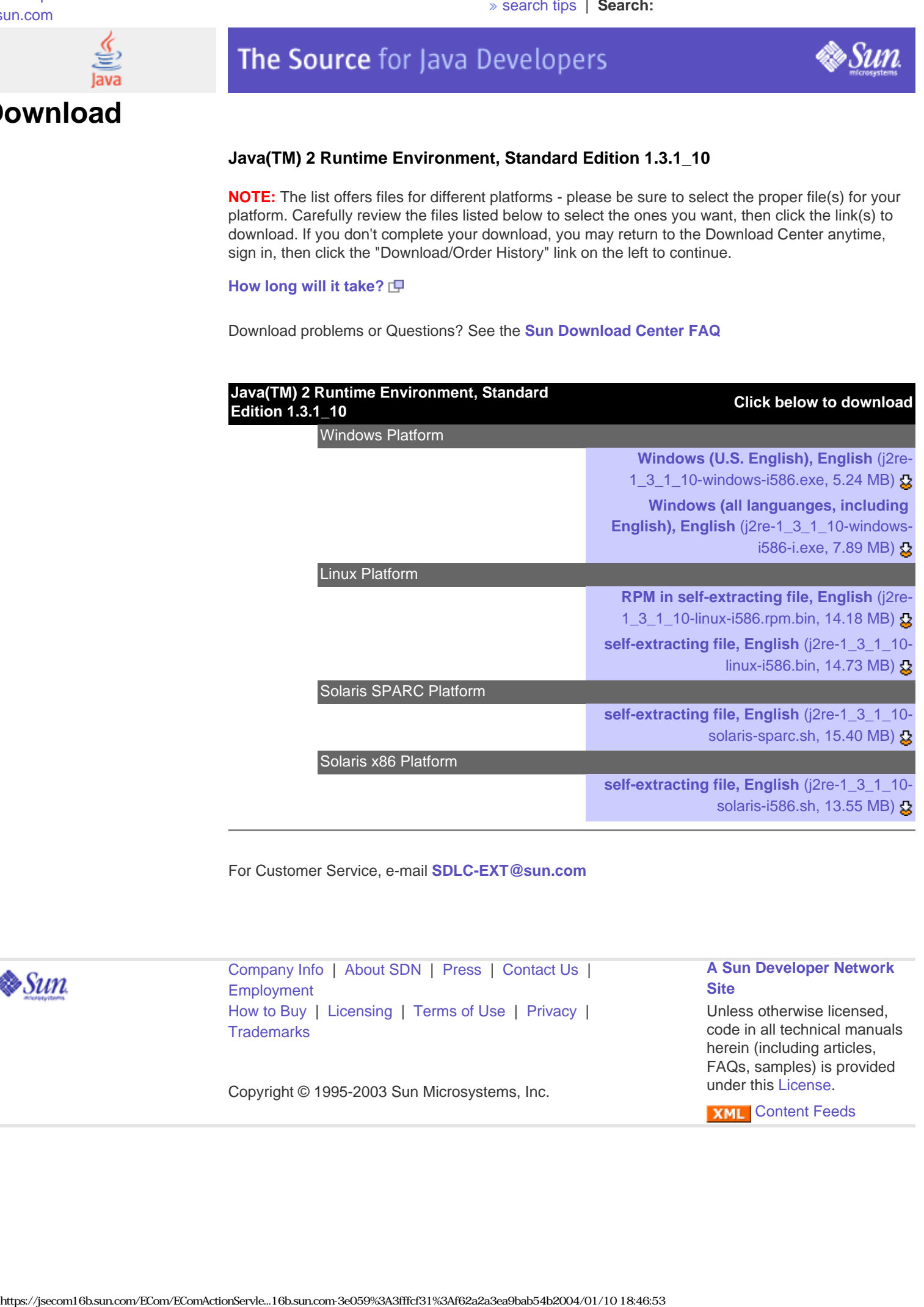

For Customer Service, e-mail **[SDLC-EXT@sun.com](mailto:SDLC-EXT@sun.com)**

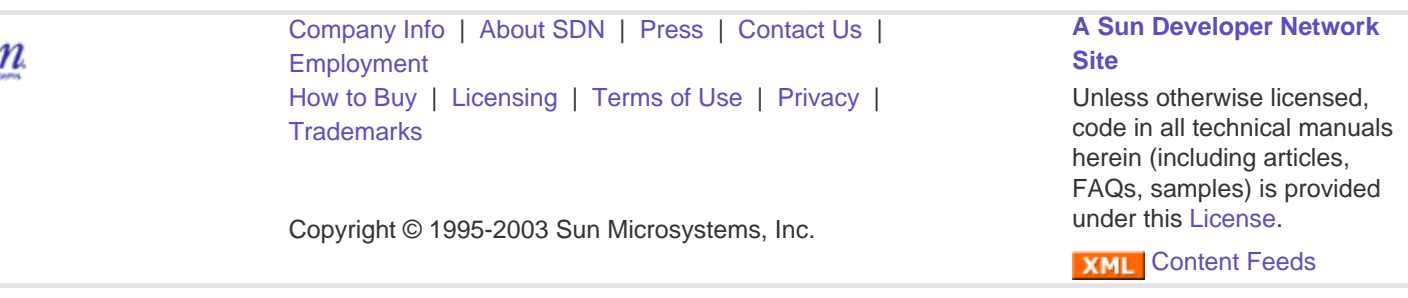

<span id="page-41-0"></span>. . . . . . . . .

# 発行済み証明書のお知らせ

認証局

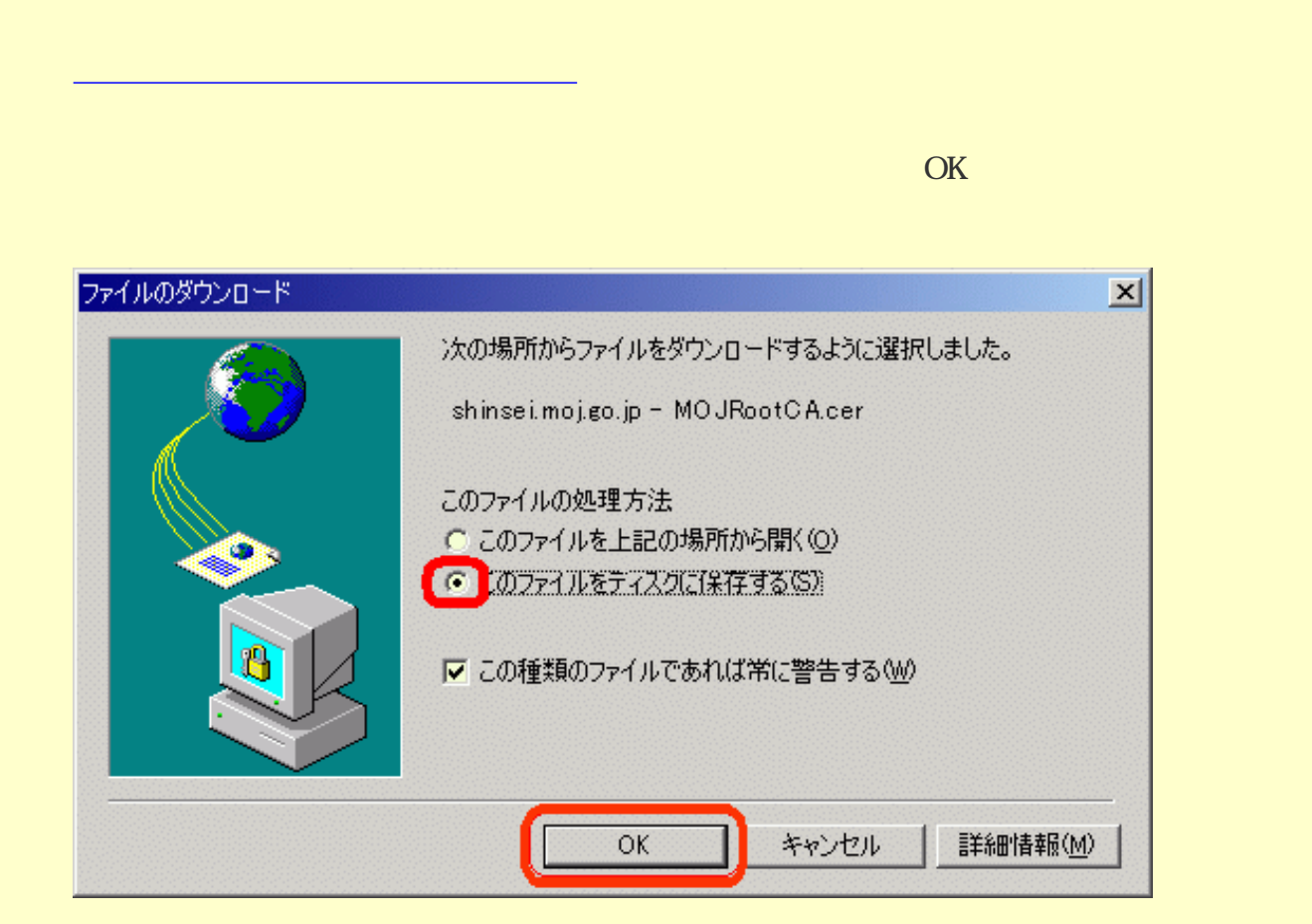

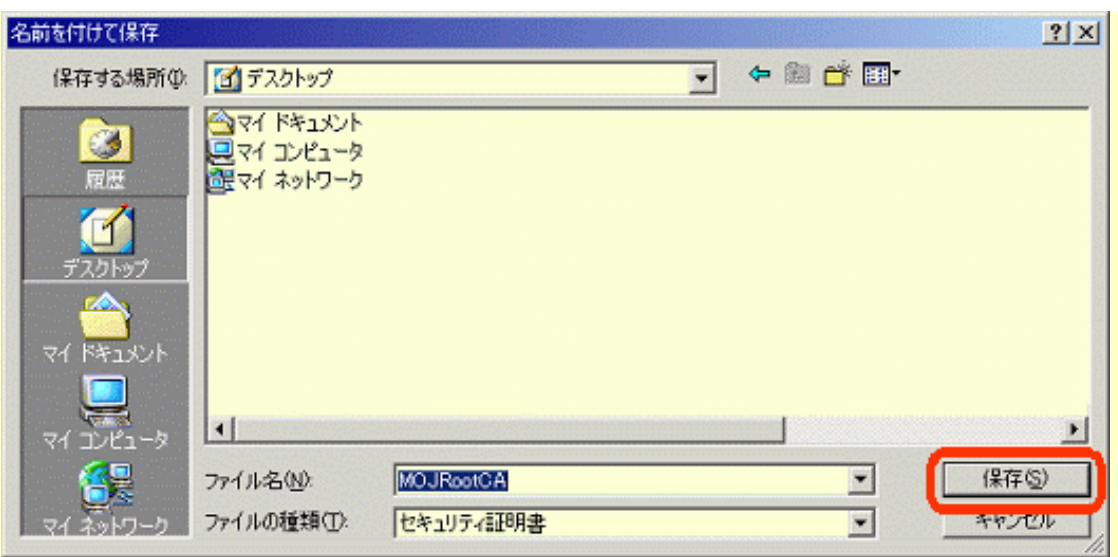

MOJRootCA.cer

5. ここで、取得した証明書が正しいことを必ず確認してください。確認方法は、[フィンガー](http://shinsei.moj.go.jp/certification/fingerprint_houhou.html)

[プリントの確認方法](http://shinsei.moj.go.jp/certification/fingerprint_houhou.html)をご参照ください。証明書の確認が終わった後、「証明書のインスト

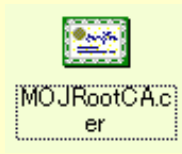

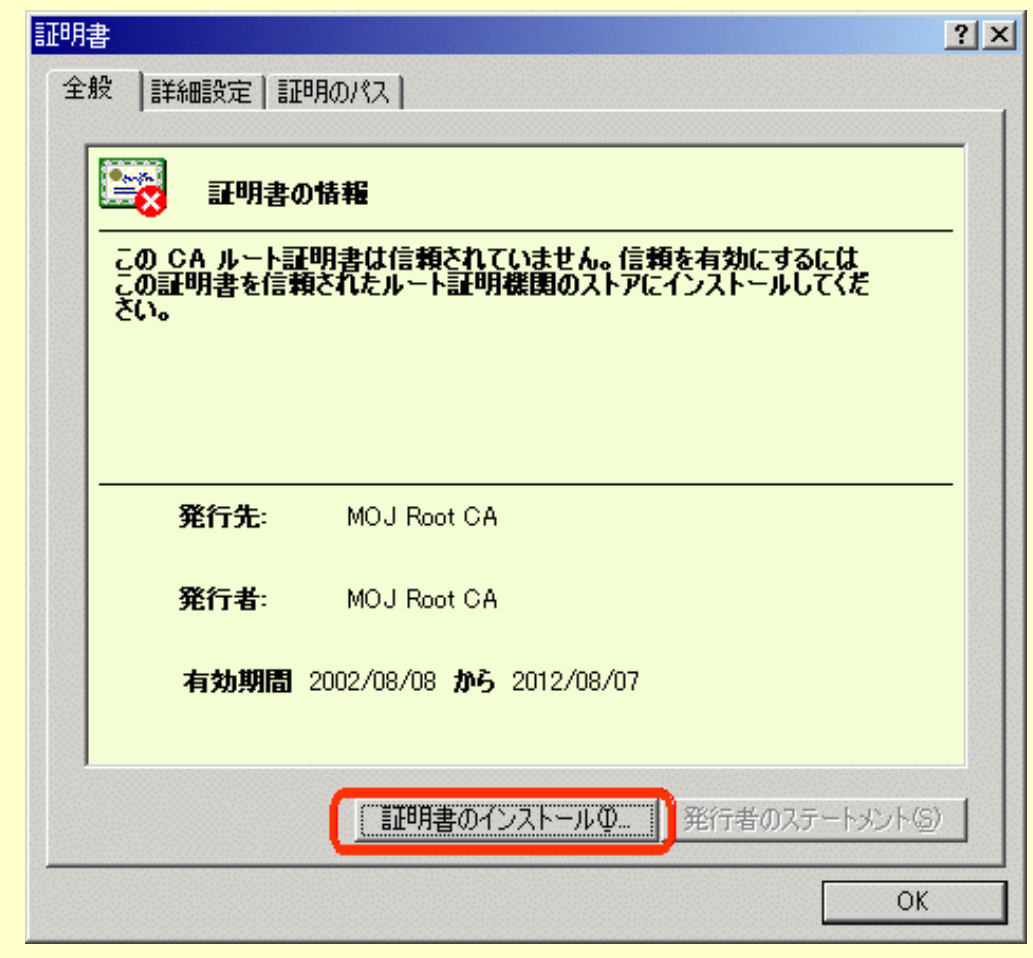

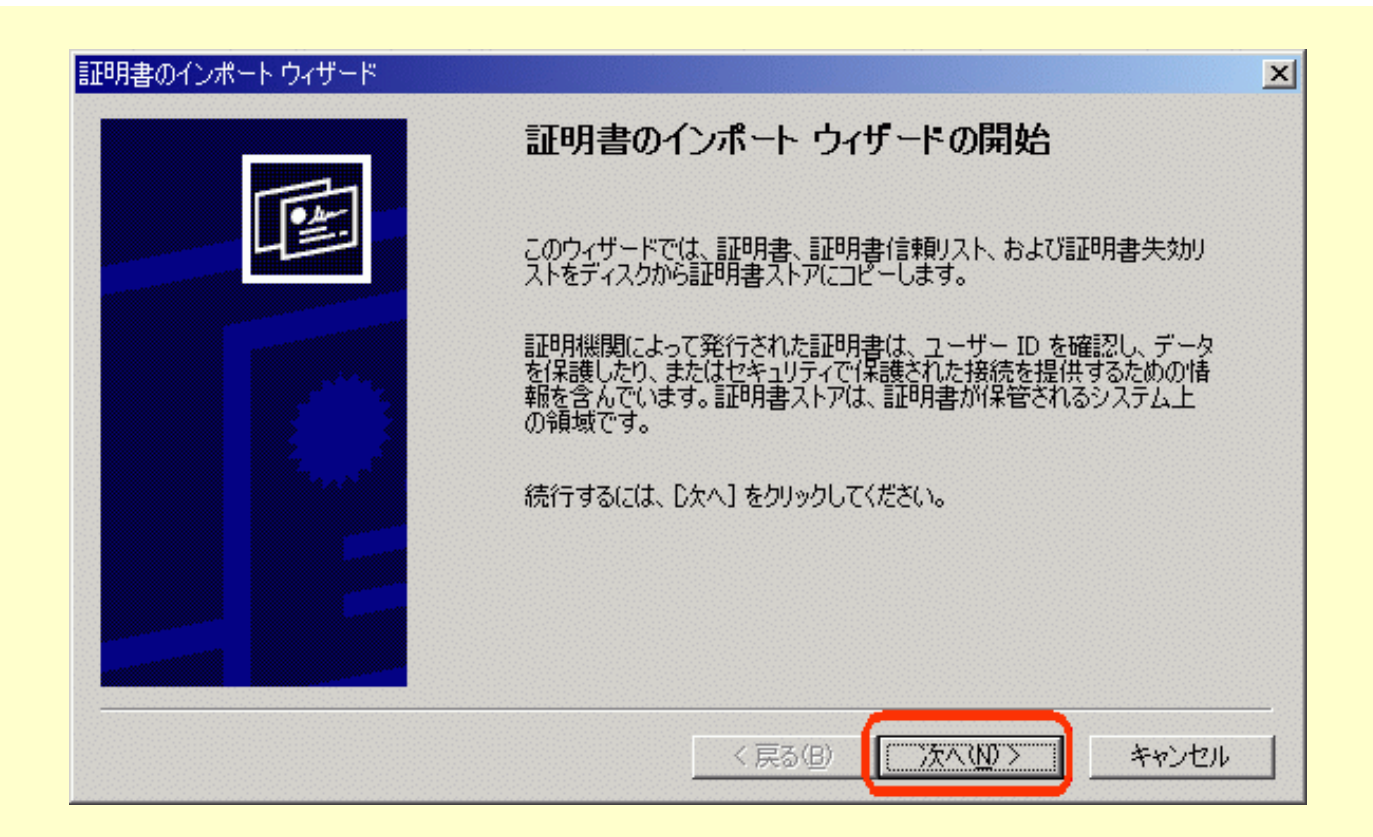

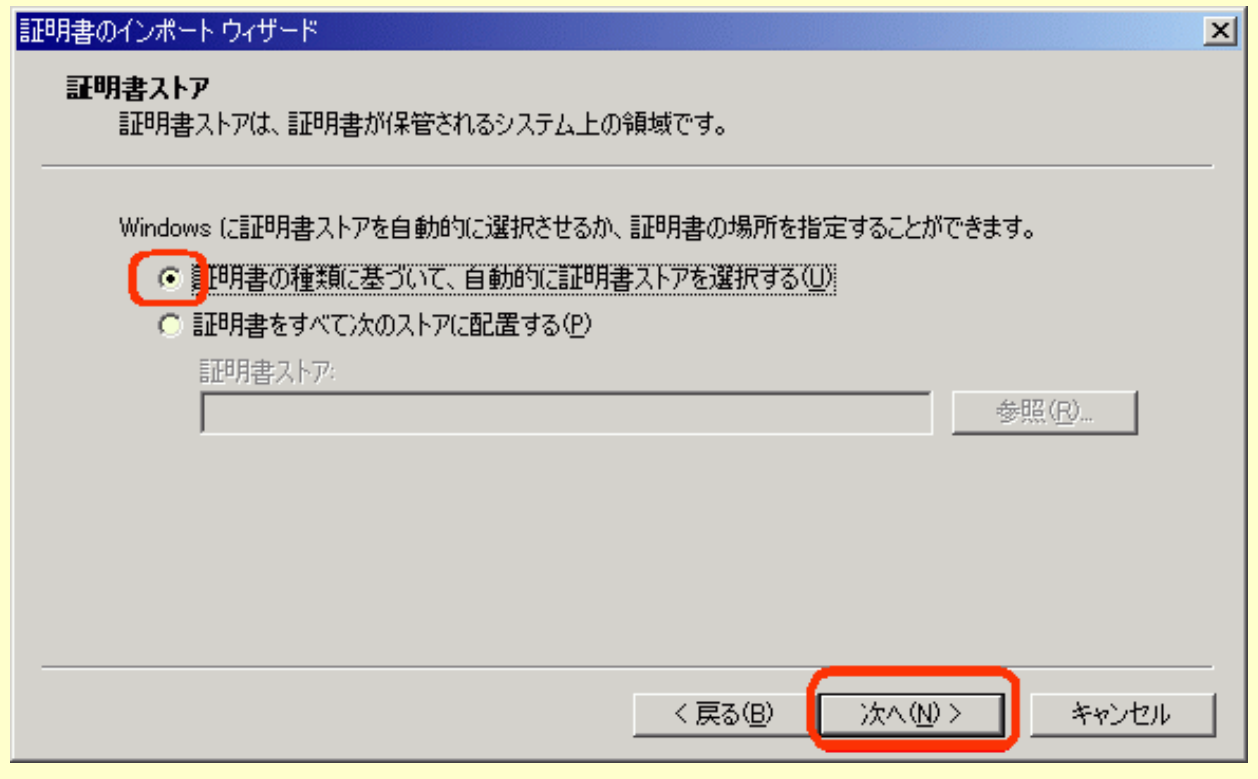

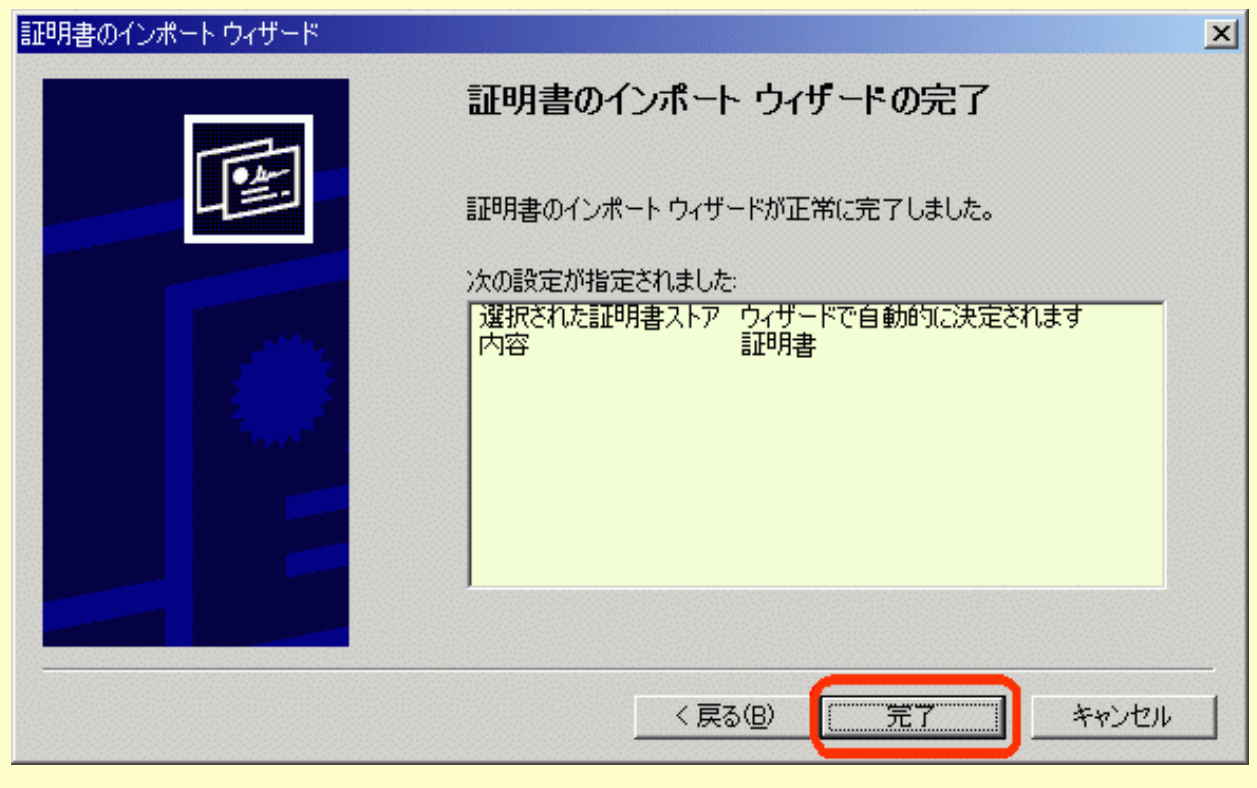

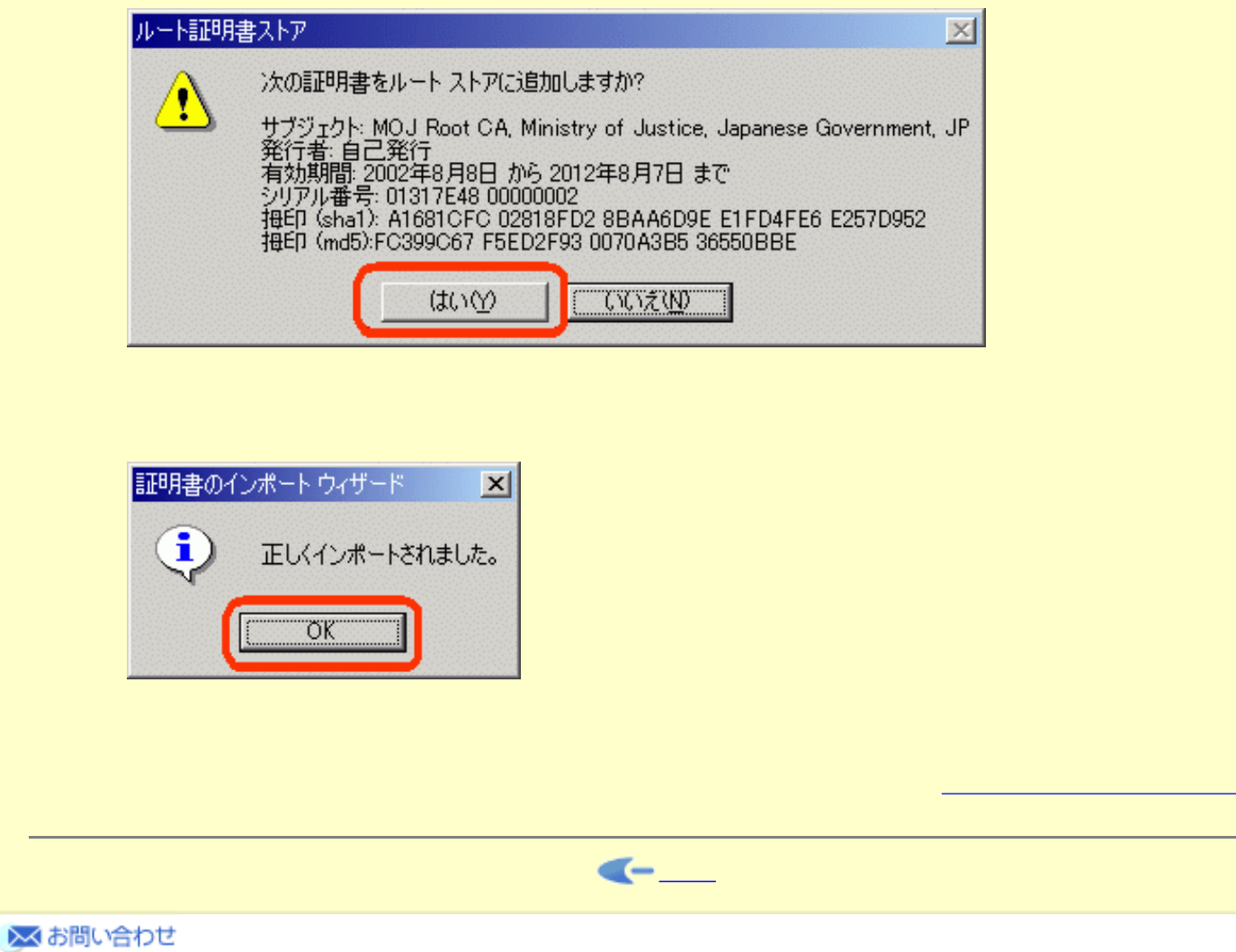

n

<span id="page-45-0"></span>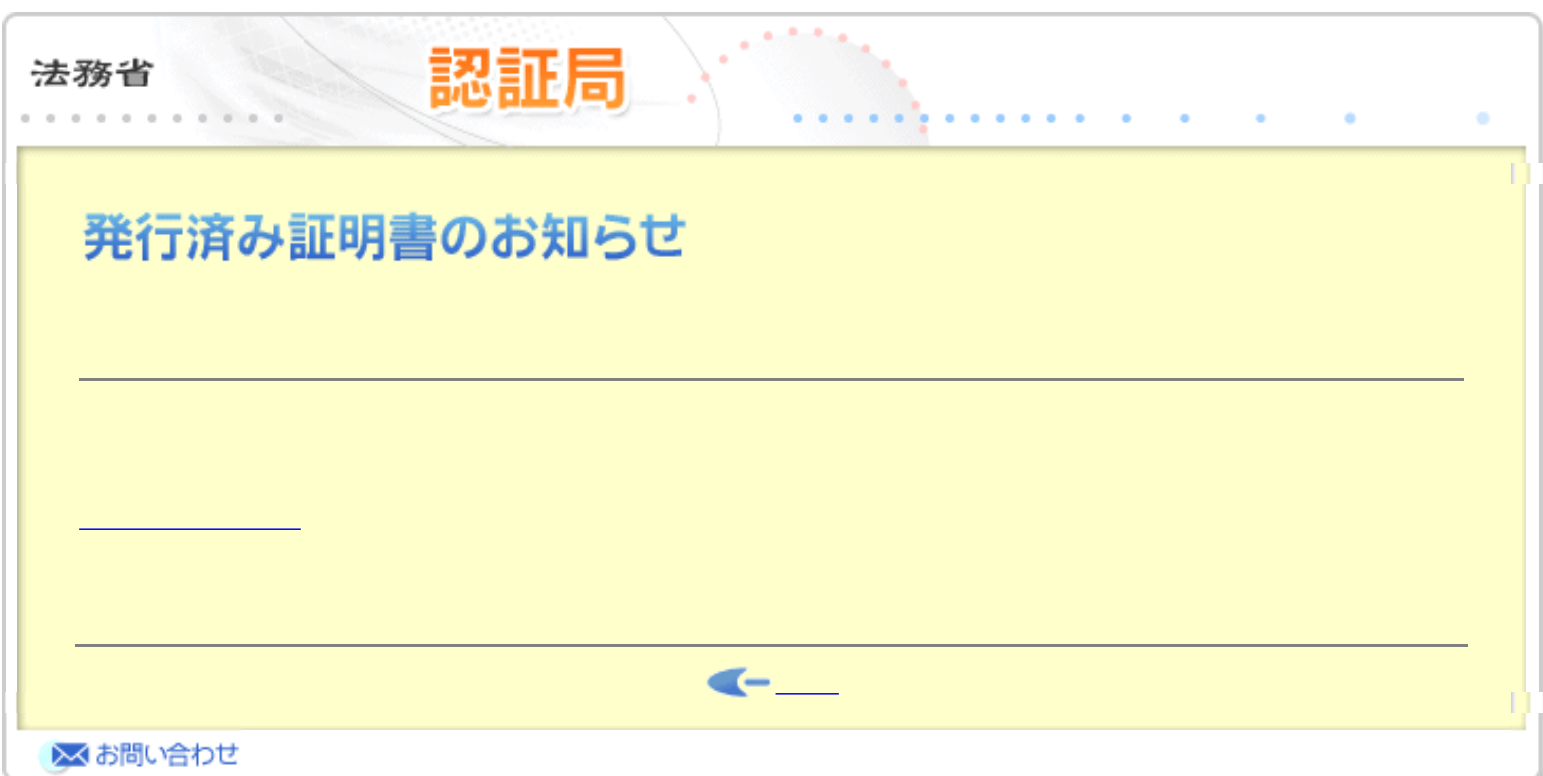

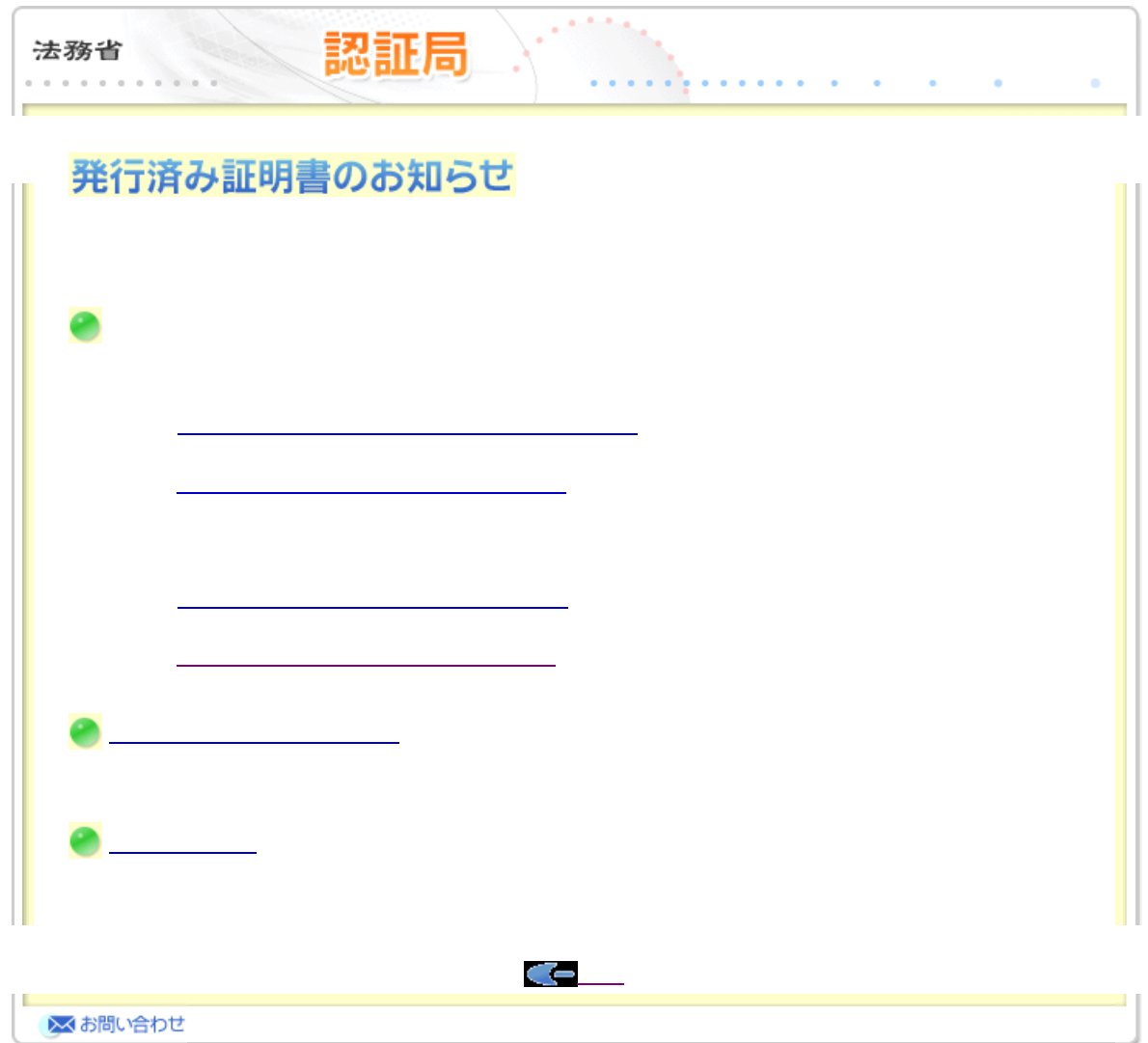

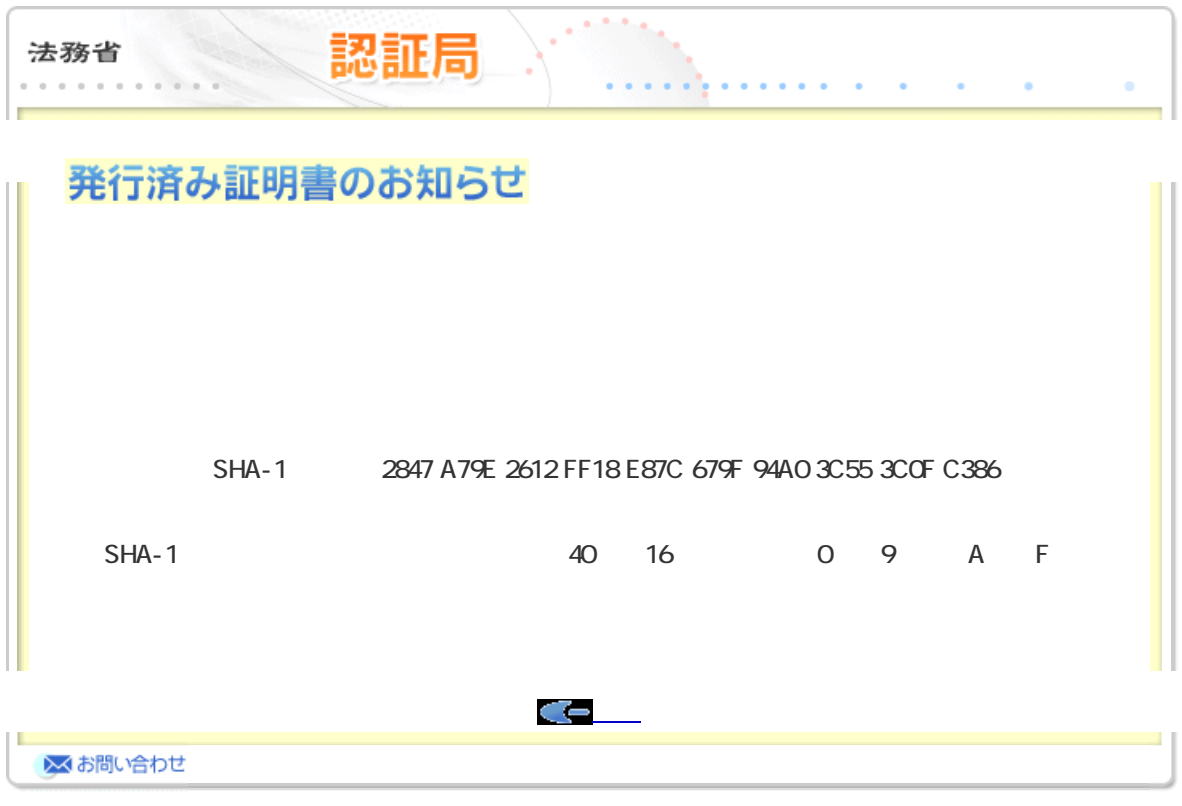

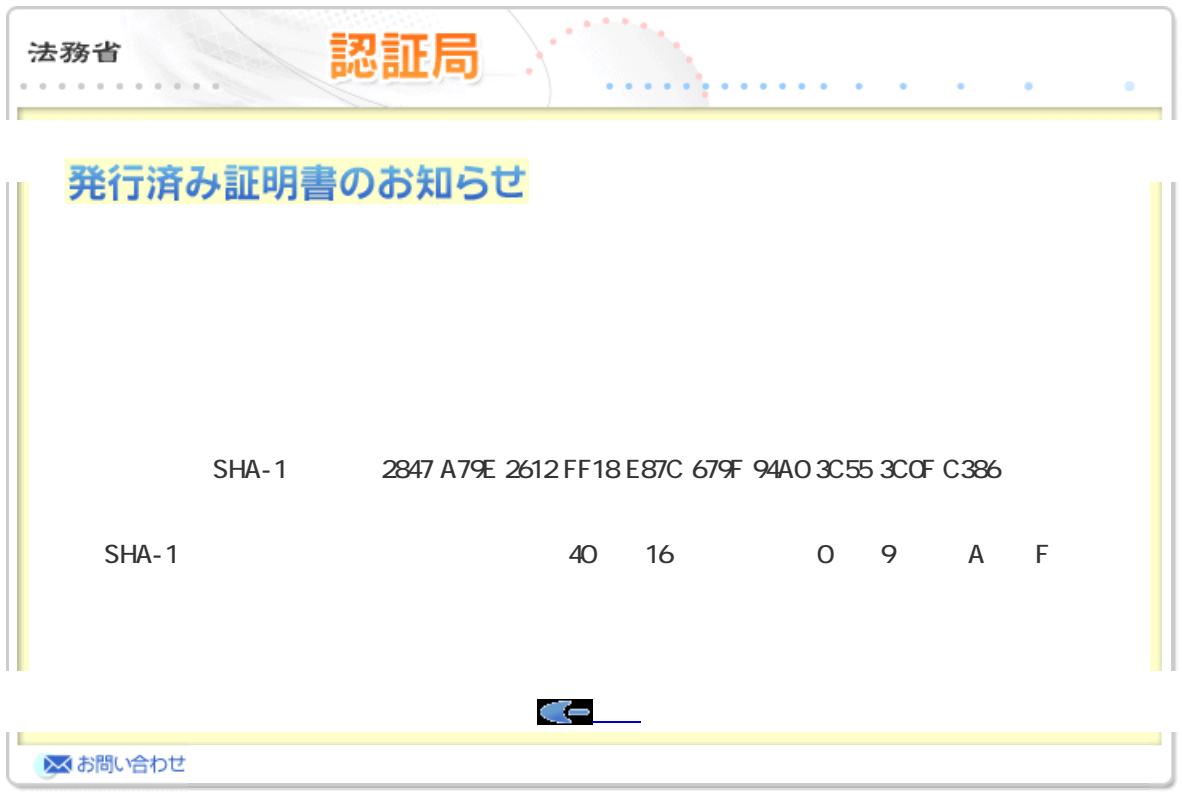